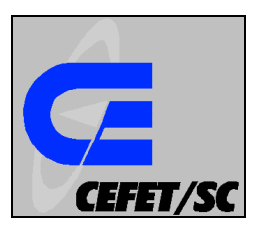

**CENTRO FEDERAL DE EDUCAÇÃO TECNOLÓGICA DE SANTA CATARINA GERÊNCIA EDUCACIONAL DE ELETRÔNICA**

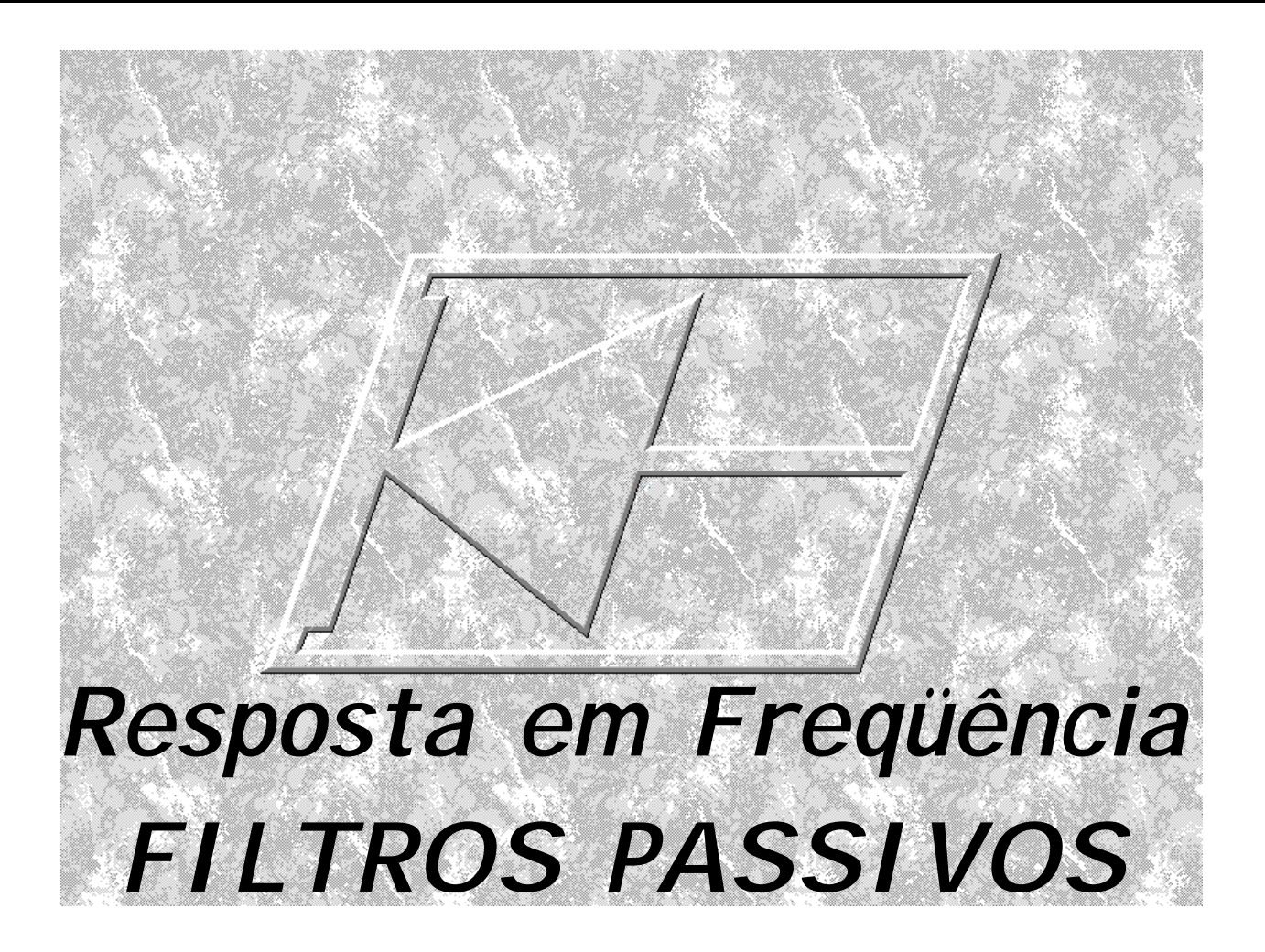

## **AUTOR: PROF. FERNANDO LUIZ ROSA MUSSOI REVISÃO: PROF. CARLOS G. ESPERANÇA EDIÇÃO 2.0**

**FLORIANÓPOLIS – JULHO, 2004.** 

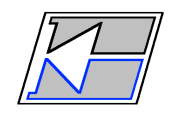

## **Nota do Autor**

O objetivo deste material é fazer a apresentação teórica e matemática do comportamento dos circuitos passivos filtrantes, disponibilizando ao professor tempo para uma abordagem mais prática desses circuitos, em laboratório e através de simulação eletrônica.

Este material não tem a pretensão de esgotar, tampouco inovar o tratamento do assunto por ele abordado mas, simplesmente, facilitar a dinâmica de aula e a compreensão por parte dos alunos.

Este trabalho foi construído com base nas referências bibliográficas, devidamente citadas ao longo do texto, nas notas de aula e na experiência do autor na abordagem do assunto com os alunos.

Em se tratando de um material didático elaborado em uma Instituição Pública de Ensino, é permitida a reprodução do texto, desde que devidamente citada a fonte.

Quaisquer contribuições e críticas construtivas a este trabalho serão bem-vindas pelo autor.

mussoi@cefetsc.edu.br

# Índice

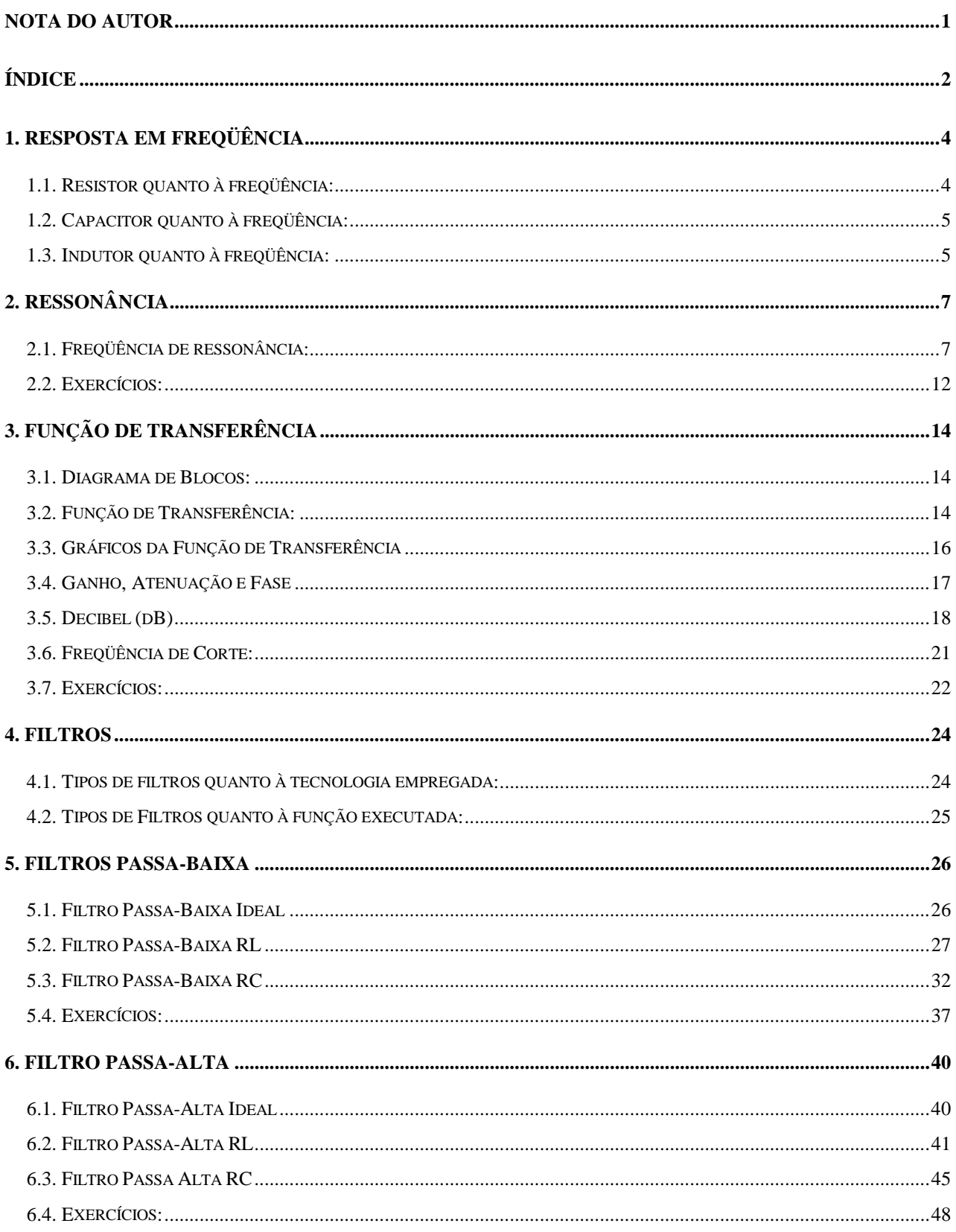

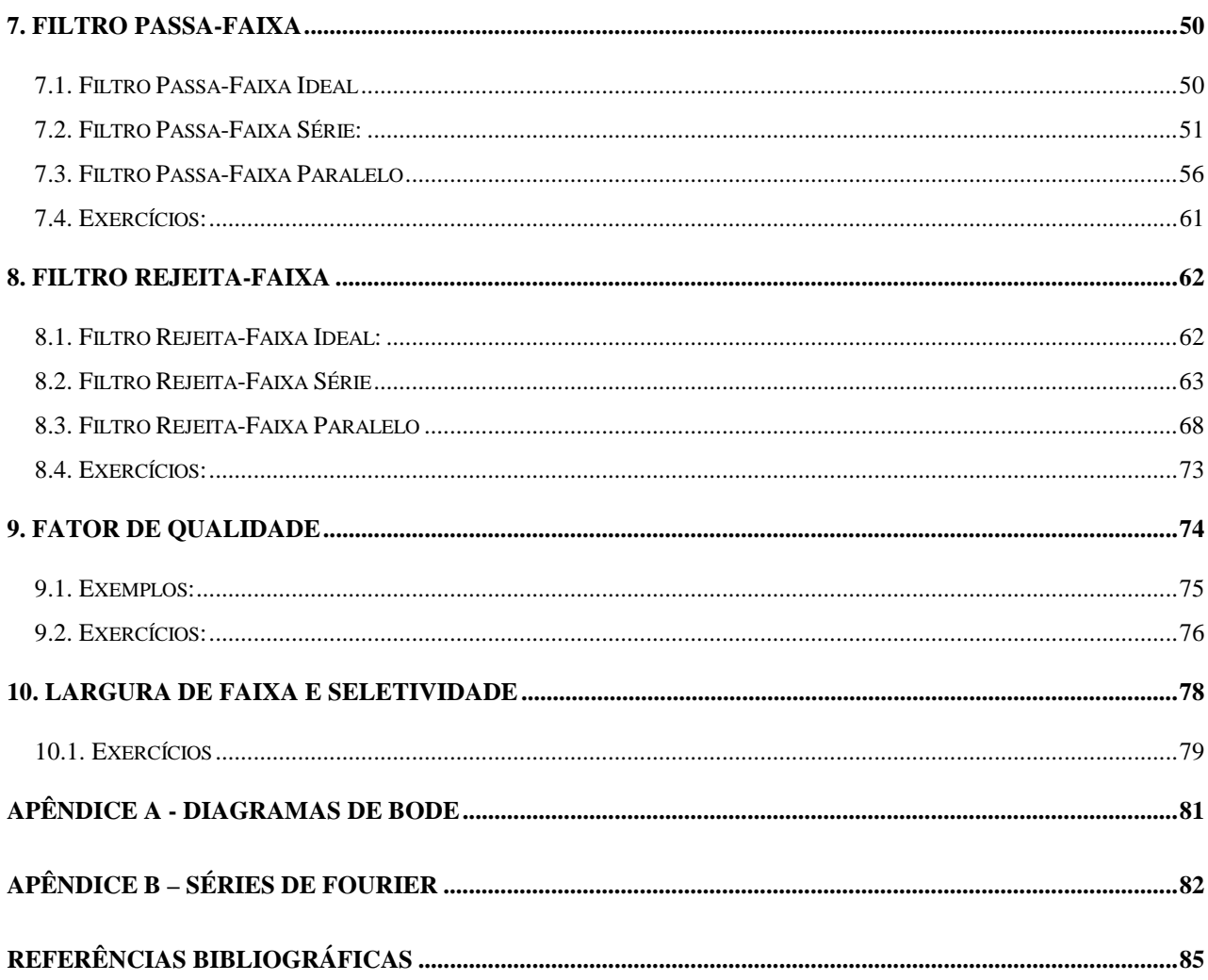

## **1. Resposta em freqüência**

Até aqui estudamos a resposta de tensão e corrente de um circuito de corrente alternada com freqüência fixa, ou seja, no domínio do tempo e da freqüência. O objetivo desta unidade é estudar a resposta em freqüência, ou seja, o comportamento dos circuitos quanto à variação da freqüência dos sinais de tensão ou corrente aplicada (excitação).

Sabemos, do estudo dos componentes passivos, que o resistor o capacitor e o indutor apresentam comportamentos típicos quanto à freqüência do sinal a eles aplicado, conforme demonstra a figura 1.

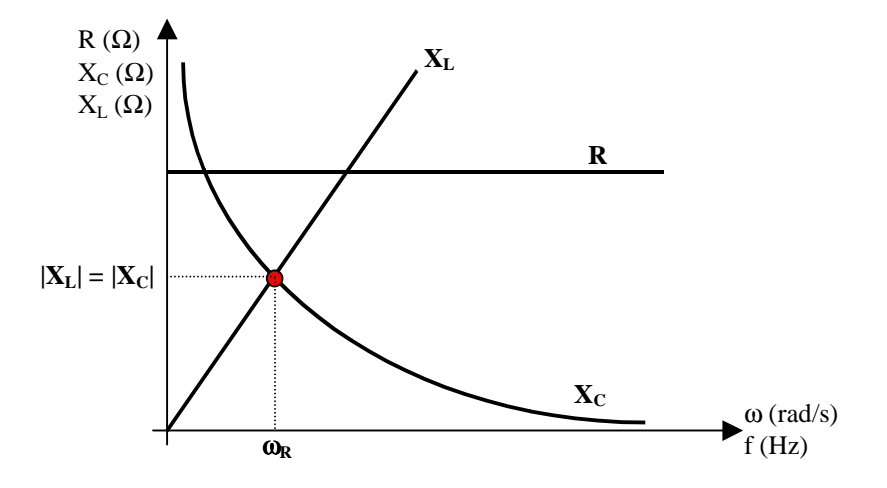

Figura 1.1 – Comportamento da Resistência, da Reatância Indutiva e da Reatância Capacitiva com a variação da freqüência

## **1.1. Resistor quanto à freqüência:**

Sua resistência independe da freqüência do sinal aplicado. Depende apenas da relação entre a tensão e a corrente, conforme a Lei de Ohm:

$$
R = \frac{V}{I}
$$

Portanto, graficamente seu comportamento é expresso através de uma reta de resistência

constante como na figura 1.1.

### **1.2. Capacitor quanto à freqüência:**

Sua reatância capacitiva depende da freqüência do sinal aplicado. A variação da reatância capacitiva é inversamente proporcional à freqüência do sinal, conforme a expressão:

$$
X_c = \frac{1}{\omega \cdot C} = \frac{1}{2 \cdot \pi \cdot f \cdot C}
$$

Pela figura 1.1 podemos perceber que:

- quanto **maior** a **freqüência** do sinal aplicado, **menor** será a **reatância capacitiva**. Para **freqüências muito altas**, o capacitor se comporta como um **curto-circuito**.
- quanto **menor** a **freqüência** do sinal aplicado, **maior** será a **reatância capacitiva**. Para **freqüência zero (CC)**, o capacitor se comporta como um **circuito aberto**.

### **1.3. Indutor quanto à freqüência:**

Sua reatância indutiva depende da freqüência do sinal aplicado. A variação da reatância indutiva é diretamente proporcional à freqüência do sinal, conforme a expressão:

$$
X_L = \omega \cdot L = 2 \cdot \pi \cdot f \cdot L
$$

Pela fig 1.1 podemos perceber que:

- quanto **maior** a **freqüência** do sinal aplicado, **maior** será a **reatância indutiva**. Para **freqüências muito altas**, o indutor se comporta como um **circuito aberto**.
- quanto **menor** a **freqüência** do sinal aplicado, **menor** será a **reatância indutiva**. Para **freqüência zero (CC)**, o indutor se comporta como um **curto-circuito**.

#### *Observação:*

Devemos lembrar que a Resistência, a Indutância e a Capacitância depende das características construtivas do componente.

*Exemplo 1.1:* Para o circuito **RLC série** da figura 1.2, analise sua resposta em freqüência preenchendo o quadro abaixo.

*Dados: v(t) = 10.sen(*ω*.t) V ; R = 100*Ω*; L = 10mH; C = 1*µ*F* 

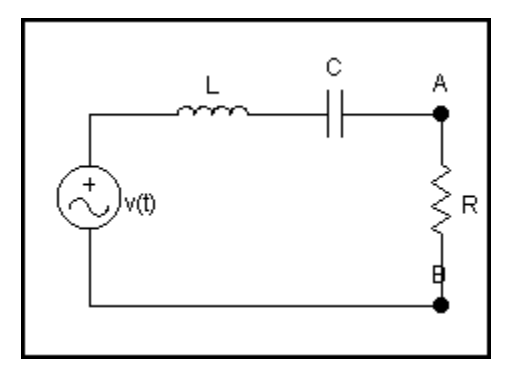

Figura 1.2 – Circuito RLC Série

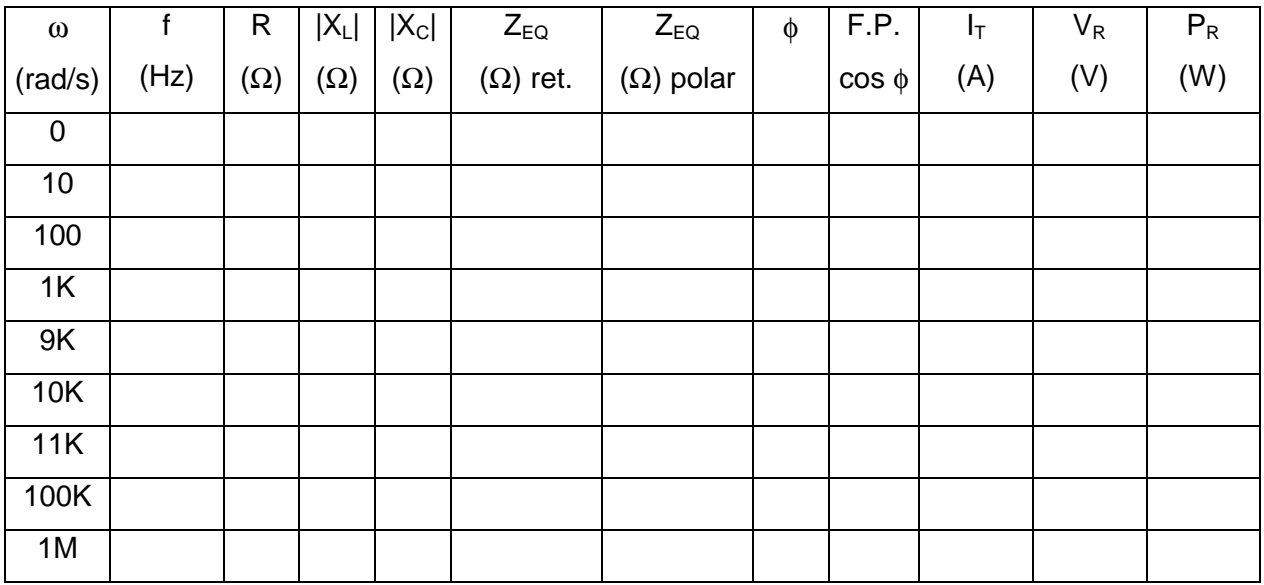

## **2. Ressonância**

Como percebemos, da análise da resposta em freqüência do exemplo 1.1, existe uma determinada freqüência em que as reatâncias indutiva e capacitiva se anulam, pois são iguais em módulo e o circuito apresenta um teor resistivo puro (Fator de potência unitário). Neste caso, o ramo LC se comporta como um curto-circuito e toda a tensão da fonte estará sobre o resistor, provocando máxima dissipação de potência. Essa condição é chamada de **Ressonância**.

A frequência que provoca esta situação no circuito da figura 2 ( $\omega$  = 10.000 rad/s) é chamada de **Freqüência de Ressonância** e dizemos que o circuito é **ressonante**.

Assim um circuito RLC ressonante *série* é aquele que apresenta a menor oposição possível à passagem de corrente elétrica numa determinada freqüência, a chamada Freqüência de Ressonância [1].

Para quaisquer valores de freqüência inferiores ou superiores a esta, o circuito *série* apresentará maior oposição à corrente. Assim, em qualquer circuito RLC, ressonância é a condição existente quando a impedância equivalente é puramente resistiva, ou seja, a tensão e a corrente nos terminais de entrada (fonte) estão em fase e o fator de potência é unitário (cosφ=1) [2].

No circuito RLC ressonante *paralelo* ocorre o contrário do descrito acima, ou seja, a maior oposição possível a passagem da corrente.

## **2.1. Freqüência de ressonância:**

A Freqüência de Ressonância é a freqüência na qual um circuito RLC se comporta como um circuito resistivo, ou seja, na qual o fator de potência é unitário e, portanto, há a máxima transferência de potência da fonte para a carga.

A Ressonância pode ocorrer em circuitos RLC séries, paralelos ou mistos.

#### **2.1.1. Ressonância Série:**

Seja o circuito RLC série como o apresentado na figura 1.2. A sua impedância equivalente é determinada por:

$$
Z_{\text{EQ}} = R + X_{\text{C}} + X_{\text{L}} = R + j\omega\text{L} - j\frac{1}{\omega\text{C}}
$$

O circuito série é ressonante quando **Zeq = R** e  $|X_L| = |X_C|$ , ou seja, a reatância total deve ser nula, então:

$$
j\omega L - j\frac{1}{\omega C} = 0
$$

$$
j\omega L = j\frac{1}{\omega C}
$$

$$
\omega L = \frac{1}{\omega C}
$$

$$
\omega^{2} LC = 1
$$

$$
\omega = \sqrt{\frac{1}{LC}}
$$

A freqüência de ressonância num circuito RLC série pode ser dada por:

$$
\omega_R = \frac{1}{\sqrt{L.C}}
$$
 (rad/s) ou  $f_R = \frac{1}{2 \cdot \pi \cdot \sqrt{L.C}}$  (Hz)

Na figura 1.1 a freqüência de ressonância  $\omega_R$  é aquela onde as curvas de  $X_L$  e  $X_C$  se cruzam, ou seja, quando  $|X_L|=|X_C|$ .

Se para o exemplo 1 traçarmos as curvas de Z x  $\omega$  e P<sub>R</sub> x  $\omega$  obteríamos os gráficos da figura 2.1.

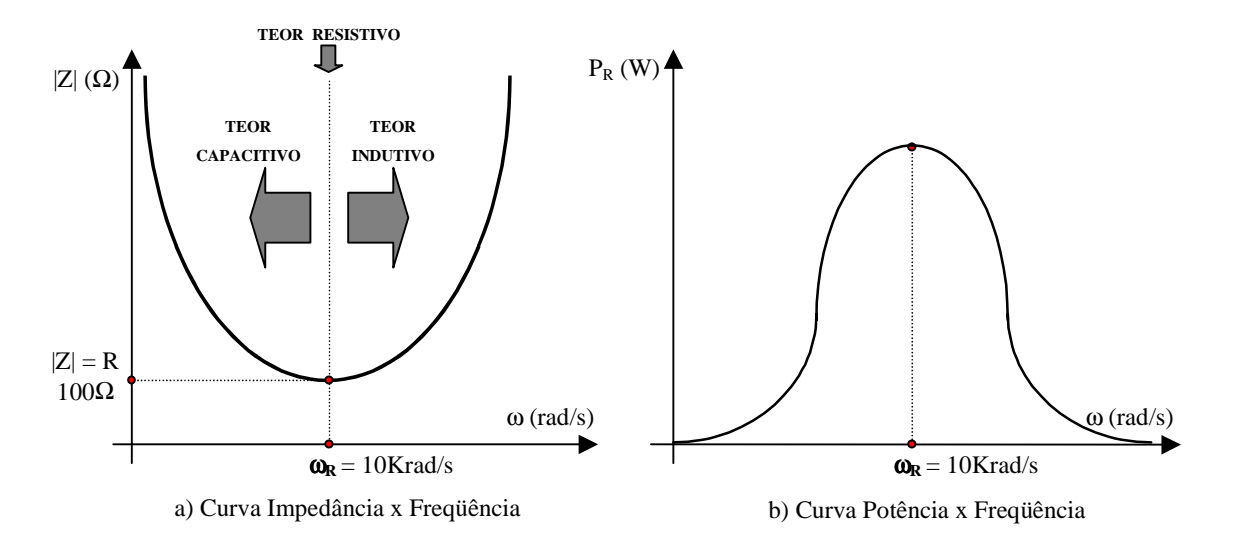

Figura 2.1 – Resposta em Freqüência do circuito do Exemplo 1.1

Portanto, dos gráficos da figura 1.1 e 2.1 podemos concluir que na **ressonância série**:

- f < f<sub>R</sub>: o circuito apresenta teor capacitivo e a corrente está adiantada da tensão.
- **f > f<sub>R</sub>**: o circuito apresenta teor indutivo e a corrente está atrasada da tensão.
- f = f<sub>R</sub>: o circuito tem teor resistivo, a impedância equivalente é mínima e a corrente está em fase com a tensão. A corrente é máxima e a tensão da fonte está toda sobre a resistência. A potência dissipada no resistor será máxima. Há tensão no indutor e no capacitor, iguais em módulo, porém defasadas de 180 $^{\circ}$ , anulando-se.

#### **2.1.2. Ressonância Paralela:**

Seja um circuito RLC paralelo, como o apresentado na figura 2.2. A sua impedância equivalente é dada por:

$$
Z_{eq} = R \parallel X_L \parallel X_C = \frac{R \cdot \left(\frac{X_L \cdot X_C}{X_L + X_C}\right)}{R + \left(\frac{X_L \cdot X_C}{X_L + X_C}\right)}
$$

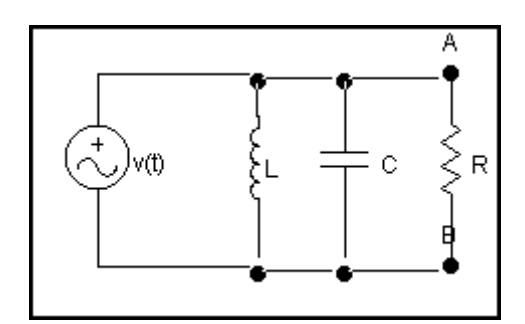

Figura 2.2 – Circuito Ressonante Série

O circuito somente será ressonante quando  $Z_{eq} = R$ , ou seja, quando a reatância equivalente do paralelo do capacitor com o indutor for infinita (circuito aberto).

*Exemplo 2.1:* Encontre a expressão para o cálculo da freqüência de ressonancia do circuito paralelo da figura 2.2.

Concluímos, então, que a **freqüência de ressonância num circuito RLC paralelo** pode ser dada por:

$$
\omega_R = \sqrt{\frac{1}{LC}}
$$
 (rad/s) ou  $f_R = \frac{1}{2\pi\sqrt{LC}}$  (Hz)

*Exemplo 2.2:* Para o circuito **RLC paralelo** da figura 2.2, analise sua resposta em freqüência preenchendo o quadro e esboce os gráficos da Z<sub>eq</sub> x ω e da P<sub>R</sub> x ω. Analise o comportamento do circuito com relação à variação da freqüência.

*Dados: v(t) = 10.sen(*ω*.t) V ; R = 100*Ω*; L = 10mH; C = 1*µ*F* 

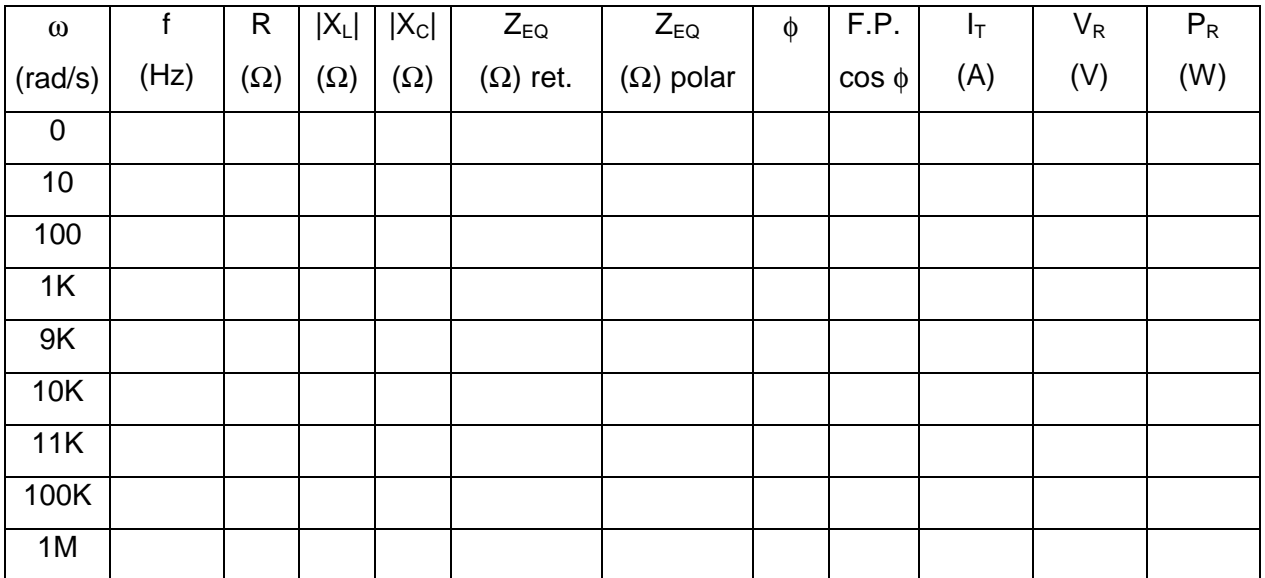

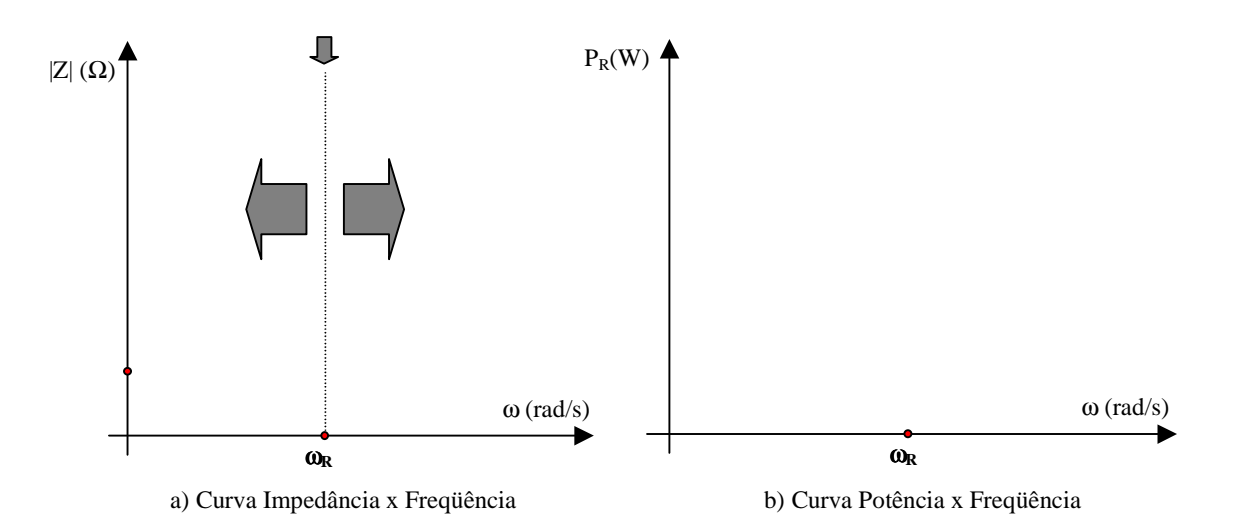

Figura 2.3 - Resposta em Freqüência do circuito do Exemplo 2.2

Analisando a resposta em freqüência do circuito do exemplo 2.2, podemos concluir que na **ressonância paralela:**

- f < f<sub>R</sub>: o circuito apresenta teor indutivo e a corrente está atrasada em relação a tensão.
- f > f<sub>R</sub>: o circuito apresenta teor capacitivo e a corrente está adiantada em relação a tensão.
- f = f<sub>R</sub>: o circuito tem teor resistivo, a impedância equivalente é máxima e a corrente no resistor é mínima (igual a da fonte) e estará em fase com a tensão. A potência dissipada será máxima. Existem correntes no indutor e no capacitor, iguais em módulo, porém defasadas de 180, anulando-se.

#### **Ressonância Mista:**

Além dos circuitos RLC série e paralelo, outros circuitos também podem apresentar freqüência de ressonância.

Para determinarmos a equação para cálculo da freqüência de ressonância em circuitos mistos, é necessário lembrarmos das condições para haver a ressonância e, então, procurarmos anular a parte imaginária (reatâncias) da equação.

A freqüência de ressonância para o circuito RLC misto da figura 2.3 pode ser calculada por [2]:

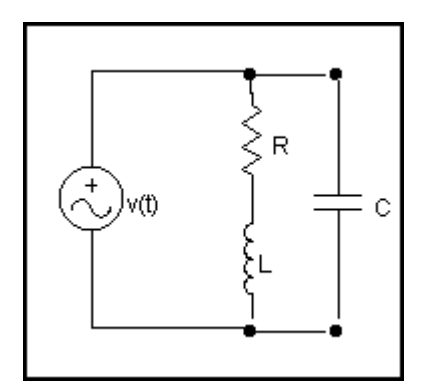

$$
\omega_R = \sqrt{\left(\frac{1}{LC} - \frac{R^2}{L^2}\right)}
$$

Figura 2.4 – Circuito Misto Ressonante

## **2.2. Exercícios:**

- 2.2.1) Determine a freqüência de ressonância em rad/s e em Hz para os seguintes casos:
- a) L= 300  $\mu$ H e C= 0,005  $\mu$ F
- b) L= 250 µH e C= 400 pF
- 2.2.2) Qual o valor do indutor necessário para obter a ressonância 1500 kHz com uma capacitância de 250 pF?
- 2.2.3) Qual o capacitor que deverá ser colocado em série com um indutor de 500 mH para haver ressonância em 50 Hz?
- 2.2.4) Um circuito série é formado por R-125Ω, L=800 mH e C=220pF. Qual o valor da impedância (e o teor) a ser colocado (e como) no circuito a fim de torná-lo ressonante a 10 kHz [2]?
- 2.2.5) Um circuito série é formado por R=30Ω, L=0,382H e C=0,2µF, determine:
- a) Zeq em 550kHz
- b) O capacitor C ser ligado em paralelo para provocar ressonância numa freqüência
- 2.2.6) Seja circuito de ressonância de um rádio AM tem uma bobina de 100µH. Quais os limites de um capacitor variável para que o rádio sintonize de 530kHz a 1600 kHz?

2.2.7) Um capacitor de sintonia pode variar de 20pF a 350pF [2].

a) Calcule a indutância a ser ligada em série para produzir a freqüência de ressonância mais baixa de 550 kHz.

b) Calcule a freqüência de ressonância mais alta.

2.2.8) Determine a freqüência de ressonância para os circuitos abaixo:

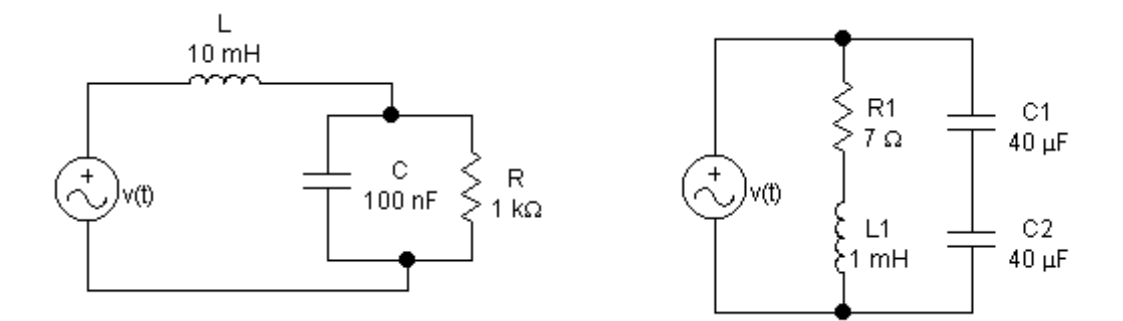

## **3. Função de Transferência**

Os equipamentos e sistemas eletrônicos podem ser constituídos de vários componentes e circuitos. A fim de mostrar as funções desempenhadas pelos componentes, circuitos ou conjuntos destes, usamos em análise de circuitos, os diagramas de blocos.

### **3.1. Diagrama de Blocos:**

Um diagrama de blocos de um equipamento ou sistema eletrônico é uma representação das funções desempenhadas por cada componente ou circuito e do fluxo dos sinais dos quais estamos interessados e indica a inter-relação existente entre os vários circuitos [4].

*Exemplo 3.1:* 

Cada bloco desempenha uma função ou um conjunto de funções e corresponde a um ou vários circuitos eletrônicos.

Quando se analisa um bloco, estamos interessados nas informações (sinais de tensão e corrente) presentes na sua entrada, na sua saída e na relação existente entre elas. Por exemplo, se dispusermos de informações sobre os valores de tensão e corrente de entrada de um circuito (bloco) e poderemos obter os valores de tensão e corrente na sua saída, desde que conheçamos qual a relação existente entre entrada e saída proporcionada pelo bloco (circuito).

## **3.2. Função de Transferência:**

Em um diagrama de blocos, todas as variáveis do sistema são ligadas umas às outras através de cada bloco. Assim, cada bloco pode ser representado por uma operação matemática relacionando os sinais de entrada e de saída.

Por exemplo, no bloco da figura 3.1 é aplicado um sinal de tensão na entrada e estamos interessados no valor de tensão que teremos na saída. Este valor depende da função que o bloco desempenha, ou melhor, da função que desempenha o circuito que o bloco representa.

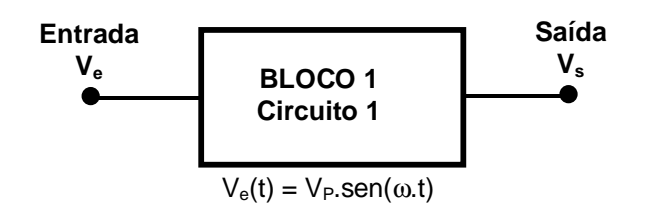

Figura 3.1 – Representação por Bloco

Se, por exemplo, o bloco representar o circuito da figura 3.2, podemos relacionar matematicamente o sinal de saída Vs em função do sinal de entrada Ve por um divisor de tensão:

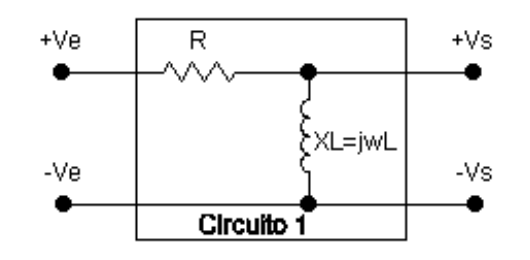

Figura 3.2 – Circuito que desempenha a função do bloco da figura 1

$$
V_s = \frac{X_L}{R + jX_L} \cdot V_e
$$

Se relacionarmos a tensão de saída com a tensão de entrada, temos:

$$
\frac{V_s}{V_e} = \frac{X_L}{R + jX_L}
$$

$$
\frac{V_s}{V_e} = \frac{j\omega L}{R + j\omega L}
$$

Como podemos perceber, a relação  $V_s/V_e$  depende da freqüência do sinal (ω).

**A expressão que relaciona o sinal de saída com o sinal de entrada em um bloco, em função da freqüência angular** ω **é chamada de Função de Transferência H(**ω**).** 

Assim, a função de transferência H(ω) para o bloco da figura 3.2 é dada por:

$$
\frac{V_s}{V_e} = H(\omega) = \frac{j\omega L}{R + j\omega L}
$$

Com esta representação matemática e de posse dos valores do resistor e do indutor, podemos calcular o módulo e a fase (ângulo) de tensão de saída para cada valor de freqüência ω dado.

Uma função de transferência H(ω) pode relacionar:

- Tensão de saída / Tensão de entrada:  $(\omega)$  $(\omega) = \frac{V_s(\omega)}{V_s(\omega)}$ ω ω *e s V V*  $H(\omega) =$
- Tensão de saída / Corrente de entrada:  $\left( \omega \right)$  $(\omega) = \frac{V_s(\omega)}{I_s(\omega)}$ ω ω *e s I V*  $H(\omega) =$
- Corrente de saída / Corrente de entrada:  $\left( \omega \right)$  $(\omega) = \frac{I_s(\omega)}{I_s(\omega)}$ ω ω *e s I I*  $H(\omega) =$
- Corrente de saída / Tensão de entrada:  $\left( \omega \right)$  $(\omega) = \frac{I_s(\omega)}{V_s(\omega)}$ ω ω *e s V I*  $H(\omega) =$

Com a Função de Transferência de um circuito conhecida, poderemos, por exemplo, avaliar o sinal de saída em função do sinal de entrada, tanto para o seu módulo, ângulo e freqüência, assim:

$$
V_s = V_e \cdot H(\omega)
$$

#### *Exemplo 3.2:*

Para o circuito da figura 3.2, determine o módulo e o ângulo do sinal de saída para quando o sinal de entrada tiver as freqüências ω=10 rad/s, ω=1000 rad/s e ω=100Krad/s sendo R=50Ω e L=10mH.  $Ve(t)$ =20.sen( $\omega t$ ).

## **3.3. Gráficos da Função de Transferência**

Como podemos perceber, a **Função de Transferência H(**ω**) é um número complexo** e pode ser representado na **forma polar (módulo e fase)** e nos permite fazer a análise de resposta em freqüência de um circuito, ou seja, analisar o comportamento dos sinais em função da variação da freqüência.

Portanto, podemos representar graficamente a função de transferência através de gráficos do módulo e da fase em função da freqüência.

$$
H(\omega) = |H(\omega)| \angle \alpha(\omega)
$$

O gráfico do módulo da função de transferência com relação à variação da freqüência e o gráfico do ângulo de fase da função de transferência com relação à variação da freqüência para o circuito da figura 3.2 terão a aparência mostrada na figura 3.3:

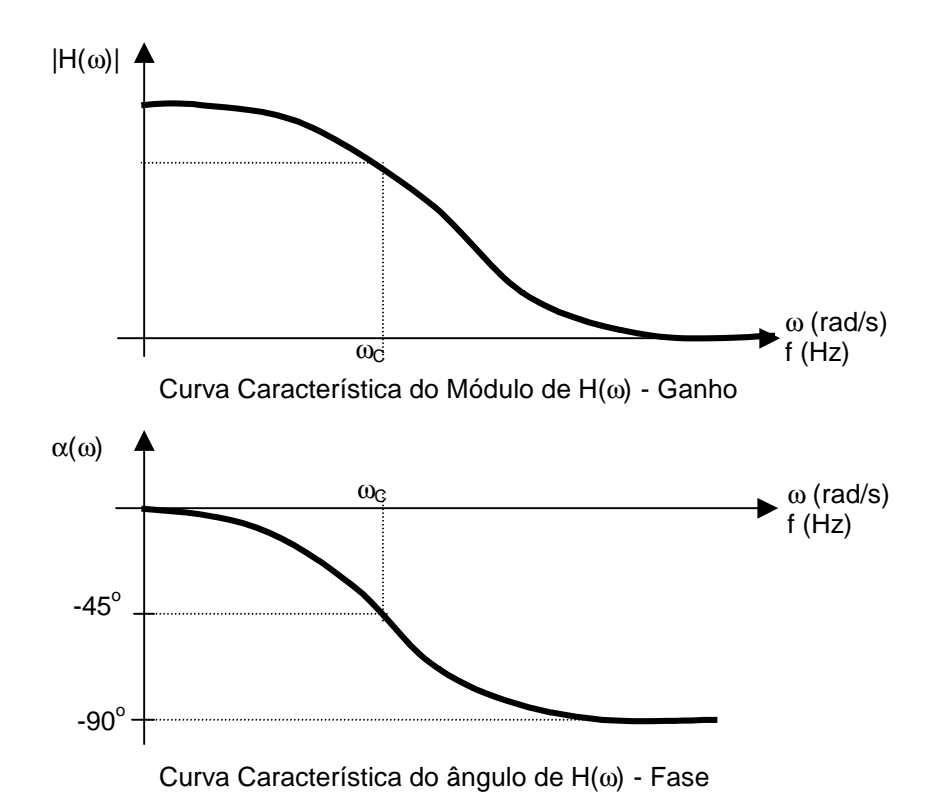

Figura 3.3 – Curvas de Resposta em Freqüência para a Função de Transferência do circuito da Figura 3.2

### **3.4. Ganho, Atenuação e Fase**

Como pudemos perceber, a função de transferência H(ω) é um número complexo e, como tal, pode ser expresso (na forma polar) por um módulo (amplitude) e um ângulo (fase).

#### **3.4.1. Ganho e Atenuação**

O **módulo da função de transferência** é chamado de **Ganho**, assim, o ganho é a relação entre o módulo do sinal de saída e o módulo do sinal de entrada.

O ganho pode ser expresso como:

- Ganho de tensão: e s V V  $\text{GV} = |H(\omega)| =$
- Ganho de corrente: e s I I  $GI = |H(\omega)| =$
- Ganho de potência: e s P P  $GP = |H(\omega)| =$

Se o valor do **ganho for maior que 1**, o circuito é um **amplificador**, ou seja, o sinal de saída é **maior** que o sinal de entrada.

Se o **ganho for menor que 1** o circuito é um **atenuador**, ou seja, o sinal de saída é **menor** que o sinal de entrada.

*Observação:* como o Ganho é uma relação entre duas grandezas de mesma natureza (mesma unidade) é *adimensional*.

#### **3.4.2. Fase:**

A fase de uma função de transferência  $\alpha(\omega)$  é o seu correspondente ângulo, ou seja, é o ângulo do número complexo na forma polar. Representa o adiantamento do sinal de saída em relação ao sinal de entrada.

 $\theta_{s}(\omega) = \alpha(\omega) + \theta_{s}(\omega)$ 

## **3.5. Decibel (dB)**

No tópico anterior estudamos que o Ganho de uma função de transferência relaciona duas grandezas de mesma natureza e é, portanto, adimensional.

O Decibel é uma forma de medir a relação entre duas grandezas físicas de mesma natureza, sendo adotado para expressar o ganho nas curvas de resposta em freqüência de circuitos eletrônicos. O nome Decibel deriva do sobrenome de Alexander Grahan Bell.

O conceito de Decibel (dB) está ligado aos nossos sentidos, em especial à audição [1]. O ouvido humano não responde de forma linear aos estímulos que lhe são impostos (potência sonora), mas de forma logarítmica. Por exemplo, se a potência sonora sofrer uma variação de 1W para 2W, a sensação sonora não dobrará. Para que a sensação sonora dobre, a potência associada a ele deverá ser multiplicada por dez, ou seja, variação de **forma logarítmica** (1, 10, 100, 1000, ...).

Os logaritmos são usados para comprimir escalas quando a faixa de variação de valor é muito ampla e, também para transformar as operações de multiplicação e divisão em operações de soma e subtração, respectivamente.

Na análise de circuitos eletrônicos é comum usarmos a escala logarítmica para expressar os valores de Ganho, em Decibel.

O Decibel (dB) equivale a um décimo de um Bel (B). O Bel relaciona dois níveis de potência  $P_e$  e Ps da seguinte forma [5]:

$$
GP = \log \frac{P_s}{P_e} \quad (B)
$$

Desta forma, se  $P_s$ =10. $P_e$  o ganho de potência vale 10 pois a saída é dez vezes maior que a entrada:

$$
GP = \log \frac{10 \cdot P_e}{P_e} = \log 10 = 1
$$

Então o ganho de potência é 1B, isto é, P<sub>s</sub> está 1 bel acima de P<sub>e</sub> (temos uma amplificação de 1 Bel).

Para as grandezas que estudaremos, a unidade Bel é muito grande, por isso, usamos o Decibel através da seguinte equação:

$$
GP \mid_{dB} = 10 \cdot \log \left( \frac{P_s}{P_e} \right)
$$

Desta forma, se  $P_{s}=1000.P_{e}$ , o ganho de potência vale 1000 pois a saída é mil vezes maior que a entrada,, então:

$$
GP |_{dB} = 10 \cdot \log 1000 = 10 \cdot 3 = 30
$$

E o ganho de potência é de 30 dB, isto é, uma amplificação de 30 dB.

Por outro lado, se  $P_s = 0.001P_e$  o ganho de potência vale 0,001, pois a saída será mil vezes menor que a entrada, então:

$$
GP|_{dB} = 10 \cdot \log 0,001 = 10 \cdot (-3) = -30
$$

O ganho de potência é de -30dB, ou seja, uma atenuação de 30 dB.

Consideremos um quadripolo (circuito com quatro terminais) representando um circuito eletrônico com uma impedância de entrada Ze e uma impedância de saída (carga) Zs, conforme a figura 3.4.

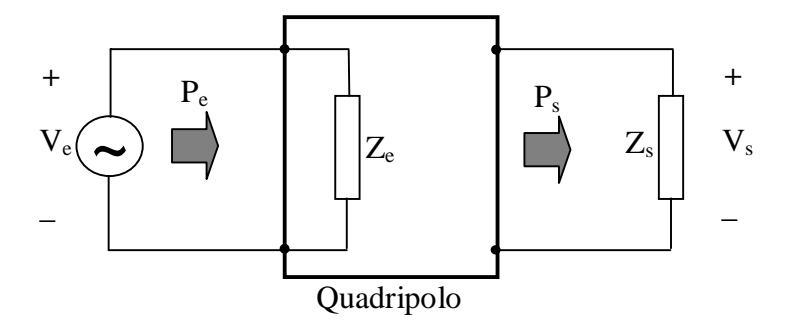

Figura 3.4 – Quadripolo representando um circuito com uma entrada e uma saída

As potências médias de entrada e de saída são dadas por:

$$
P_e = \frac{V_e^2}{R_e}
$$
  $e$   $P_s = \frac{V_s^2}{R_s}$ 

*Observação:* a potência média (ativa) está relacionada apenas com a parcela resistiva da impedância.

Calculando o Ganho de Potência em dB, temos:

GP 
$$
|_{dB} = 10 \cdot \log \left(\frac{P_s}{P_e}\right) = 10 \cdot \log \left(\frac{V_s^2}{\frac{R_s}{R_e}}\right) = 10 \cdot \log \left(\frac{V_s^2 \cdot R_e}{V_e^2 \cdot R_s}\right) = 10 \cdot \log \left(\frac{V_s}{V_e}\right)^2 \cdot \frac{R_e}{R_s}\right)
$$
  
GP  $|_{dB} = 10 \cdot \log \left(\frac{V_s}{V_e}\right)^2 + 10 \cdot \log \left(\frac{R_e}{R_s}\right) = 20 \cdot \log \left(\frac{V_s}{V_e}\right) + 10 \cdot \log \left(\frac{R_e}{R_s}\right)$ 

Como o ganho de tensão é a relação entre a tensão de saída e a tensão de entrada, podemos concluir da equação acima, que o ganho de tensão de um quadripolo em dB é calculado pela expressão:

$$
GV|_{dB} = 20 \cdot \log\left(\frac{V_s}{V_e}\right)
$$

Da mesma forma, o ganho de corrente:

$$
GI|_{dB} = 20 \cdot log \left( \frac{I_s}{I_e} \right)
$$

#### *Observação:*

!" Podemos desprezar a última parcela porque consideramos a condição de Casamento de Impedância, ou seja, situação de máxima transferência de potência, onde R<sub>e</sub> = R<sub>s</sub>. Quando  $R_e$ = $R_s$  os ganhos de potência e tensão serão iguais (situação de máxima transferência de potência).

$$
10 \log \left(\frac{R_e}{R_s}\right) = 10 \log(1) = 0
$$

• A classificação de equipamentos eletrônicos de comunicação, como por exemplo, amplificadores e microfones, é normalmente estabelecida em dB. A equação de ganho de potência em dB indica claramente uma relação entre dois níveis de potência. Para uma  $P_s$ especificada, deve haver um nível de potência de referência (Pe). O nível de referência normalmente aceito é 1mW. A resistência associada ao nível de potência de 1 mW é 600Ω (valor de impedância típico de linha de transmissão de áudio). Quando se adota 1mW como nível de referência, é comum a unidade dBm, como indica a equação:

$$
GP|_{dBm} = 10 \cdot \log \left( \frac{P_s}{1mW|_{600\Omega}} \right)
$$

### **3.6. Freqüência de Corte:**

É definida como a freqüência na qual a potência média de saída é a metade da potência de entrada, ou seja, quando o Ganho de Potência for 0,5. Matematicamente,

$$
GP = \frac{P_s}{P_e} = \frac{1}{2}
$$

como: s  $P_s = \frac{V_s^2}{R_s}$  e e  $P_e = \frac{V_e^2}{R_e}$  , temos:

$$
GP = \frac{\frac{V_s^2}{R_s}}{\frac{V_e^2}{R_e}} = \frac{1}{2}
$$

Para R<sub>s</sub>≈R<sub>e</sub>, temos:

$$
\frac{V_s^2}{V_e^2} = \frac{1}{2} \cdot \frac{V_s}{V_e} = \frac{1}{\sqrt{2}} \approx 0.707
$$

**Por**tanto, na **Freqüência de Corte;** 

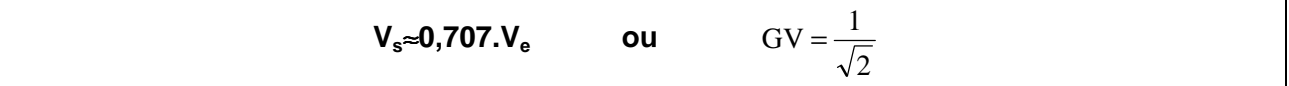

Então:

$$
GV|_{dB} = 20 \cdot \log \left(\frac{V_s}{V_e}\right) = 20 \cdot \log \left(\frac{0.707 \cdot V_e}{V_e}\right) = 20 \cdot \log(-0.15) = -3
$$

#### O Ganho de Tensão será GV|dB= -3dB na frequência de corte

Também podemos dizer que:

A Freqüência de Corte é a freqüência na qual a tensão de saída é aproximadamente 70,7% da tensão de entrada, ou seja, a freqüência que provoca um ganho de -3dB.

### **3.7. Exercícios:**

3.7.1) Determinar, a partir da função de transferência, o ganho de tensão adimensional e em dB e a fase do sinal para o circuito abaixo para as freqüências de 60Hz, 1700Hz e 10kHz e compare os resultados. Sejam R=5Ω e L=3mH.

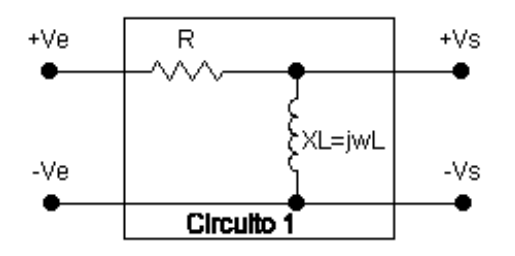

- 3.7.2) Determinar, a partir da função de transferência, o ganho de tensão adimensional e em dB e a fase do sinal para o circuito do exercício 1, invertendo as posições do resistor com o indutor, para as freqüências de 60Hz, 1700Hz e 10kHz e compare os resultados. Sejam:  $R = 50Q$  e L $= 25mH$ .
- 3.7.3) Um quadripolo tem ganho de tensão de 10 dB. Se a tensão de entrada é 5V, qual é a tensão de saída ?
- 3.7.4) Qual a potência e dB quando a relação entre Ps/Pe é: 1/1000, 1/100, 1/10, 1, 10, 100 e 1000 ?
- 3.7.5) Determine a função de transferência, o módulo e a fase do sinal para ω=100 rad/s,

ω=1000 rad/s e ω=100Krad/s considerando o circuito abaixo. Ve(t)=10.sen(ωt)

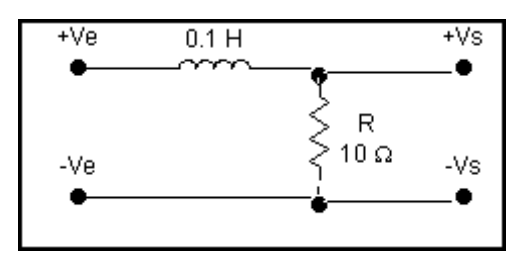

## **4. Filtros**

Até aqui estudamos o comportamento dos circuitos RLC mistos em regime permanente (freqüência constante), a resposta em freqüência dos componentes passivos e a ressonância que ocorre nos circuitos.

Existem várias configurações simples de circuitos, também chamadas de redes, que são de grande importância principalmente para os circuitos eletrônicos. Estas redes (circuitos) são chamadas de **Filtros**.

Na sua definição mais simples, **Filtro** é um circuito que apresenta um comportamento típico em função da freqüência do sinal a ele aplicado, permitindo a passagem de sinais com certas freqüências, enquanto suprime sinais com outras freqüências [3].

Os filtros são basicamente compostos por impedâncias interligadas (redes) e o comportamento destes circuitos depende do valor das resistências, capacitâncias e indutâncias envolvidas e da maneira como são interligadas.

Os filtros são classificados quanto à tecnologia e componentes empregados na sua construção e quanto à função que deverá ser executada por ele num circuito eletrônico [2].

## **4.1. Tipos de filtros quanto à tecnologia empregada:**

*a) Filtros Passivos:* São os filtros construídos apenas com os elementos passivos dos circuitos, ou seja, resistores, capacitores e indutores.

*b) Filtros Ativos:* São os filtros que empregam na sua construção elementos passivos associados a algum elemento ativo amplificador, como por exemplo, transistores e amplificadores operacionais.

*c) Filtros Digitais:* São os filtros que empregam tecnologia digital na sua construção, implementados através da programação de um sistema microprocessado.

## **4.2. Tipos de Filtros quanto à função executada:**

*a)Filtros Passa-Baixas; b)Filtros Passa-Altas; c)Filtros Passa-Faixa (Passa-Banda); d)Filtros Rejeita-Faixa (Rejeita-Banda);* 

Nesta apostila estudaremos em maiores detalhes os **Filtros Passivos** que, como vimos, são aqueles circuitos capazes de selecionar determinadas faixas de freqüências usando apenas componentes passivos.

O ganho dos filtros passivos é geralmente menor ou igual a 1, com algumas exceções.

## **5. Filtros Passa-Baixa**

Um Filtro Passa-Baixa Passivo é um circuito que permite a passagem de sinais de tensão e corrente somente em **freqüências abaixo** de um certo limite, atenuando os sinais cuja freqüência ultrapassar esse valor.

Esse valor limite de frequência é a Frequência de Corte  $(\omega_c)$  do filtro.

### **5.1. Filtro Passa-Baixa Ideal**

Para sinais de freqüências abaixo da freqüência de corte do filtro, o ganho é unitário, ou seja, o módulo do sinal de entrada é igual ao de saída. Para freqüências acima da freqüência de corte o ganho é zero, ou seja, o módulo do sinal de saída é atenuado até zero.

Na prática, porém, não se obtém resposta em freqüência de um filtro passa-baixa ideal como apresentado na figura 5.1.

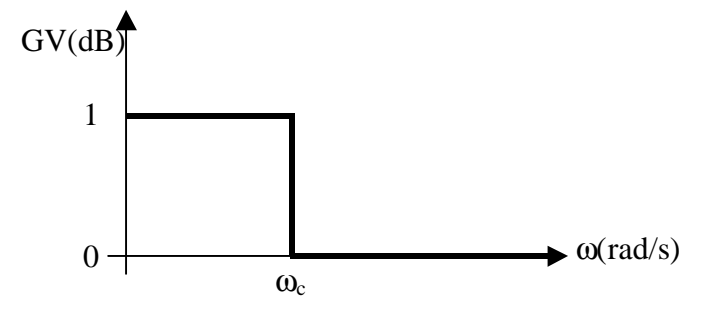

Figura 5.1 – Curva de Resposta em Freqüência para um Filtro Passa Baixa Ideal

Simbologia Usual:

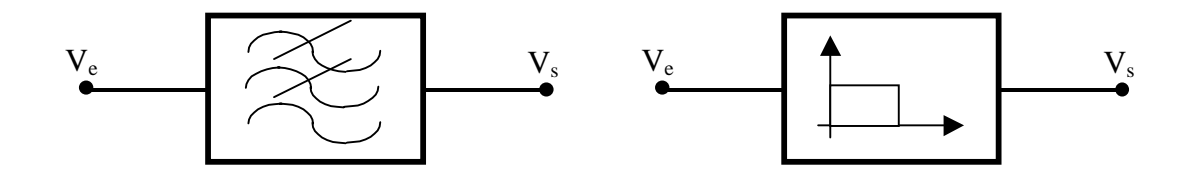

### **5.2. Filtro Passa-Baixa RL**

Um circuito RL passivo como o apresentado na figura 5.2 pode comportar-se como um filtro passa-baixa real.

Para sinais de baixa frequência o indutor apresenta baixa reatância,  $X_L \ll R$  e seu comportamento tende a um curto-circuito. Desta forma, a maior parcela da tensão de entrada estará sobre o resistor de saída. Podemos dizer que o circuito "deixa passar" sinais de baixa freqüência.

Para sinais de altas freqüências o indutor apresenta alta reatância,  $X_L >> R$  e seu comportamento tende a um circuito aberto. Desta forma, a maior parcela da tensão de entrada estará sobre o indutor e a tensão sobre o resistor de saída será muito pequena. Podemos dizer que o circuito "impede a passagem" de sinais de altas freqüências.

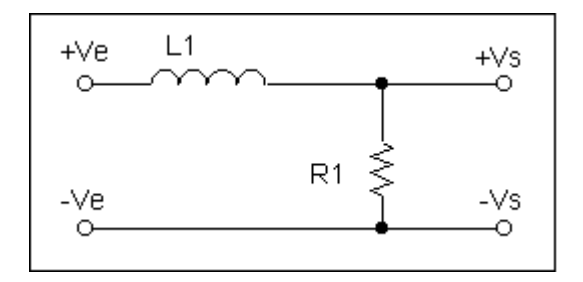

Figura 5.2 – Circuito de um Filtro Passivo Passa-Baixa RL

#### **5.2.1. Ganho e Fase**

Para este circuito a tensão de saída em função da tensão de entrada pode ser dada pela expressão:

$$
V_s = \frac{R \cdot V_e}{R + X_L} = \frac{R}{R + j\omega L} \cdot V_e
$$

ou ainda:

$$
\frac{V_s}{V_e} = \frac{R}{R + j\omega L}
$$

Se fatorarmos a expressão, dividindo tanto o numerador como o denominador por R, temos:

$$
\frac{V_s}{V_e} = \frac{R}{R + j\omega L} \cdot \frac{R}{R} = \frac{1}{1 + j\omega \frac{L}{R}}
$$

Portanto, esta expressão é a Função de Transferência de um Filtro Passa-Baixo RL, na forma fatorada:

$$
H(\omega) = \frac{1}{1 + j\omega \frac{L}{R}}
$$

Sabemos que a função de transferência é um número complexo e que o ganho de tensão é o módulo da função de transferência na forma polar, e a fase é o ângulo.

*Observação:* Para determinarmos o módulo e o ângulo de um número complexo devemos lembrar:

$$
Módulo = \sqrt{(Re\,al)^2 + (Im\,aginária)^2}
$$

$$
\hat{A}ngulo = arctg\left(\frac{Im\,aginária}{Re\,al}\right)
$$

Para encontrarmos o módulo precisamos obter a raiz quadrada da soma dos quadrados das partes real e imaginária, tanto do numerador como do denominador. Assim,

$$
|H(\omega)| = GV = \frac{\sqrt{1^2 + 0^2}}{\sqrt{1^2 + \left(\frac{\omega L}{R}\right)^2}} = \frac{\sqrt{1}}{\sqrt{1 + \left(\frac{\omega L}{R}\right)^2}}
$$

Portanto, a expressão para o Ganho de Tensão de um Filtro Passa-Baixa RL é:

$$
GV = \frac{1}{\sqrt{1 + \left(\omega \frac{L}{R}\right)^2}}
$$

Para obtermos a Fase precisamos subtrair o ângulo do numerador com o ângulo do denominador.

Estes ângulos são calculados pelo arco tangente (tg $^{-1}$ ) do quociente da parte imaginária pela parte real.

$$
\alpha = \arctg\left(\frac{0}{1}\right) - \arctg\left(\frac{\omega L}{R}\right) = 0 - \arctg\left(\frac{\omega L}{R}\right)
$$

Portanto, a expressão para a Fase de um Filtro Passa-Baixa RL é:

$$
\alpha = -\arctg\left(\omega \frac{L}{R}\right)
$$

#### **5.2.2. Freqüência de Corte:**

Sabemos que o ganho na freqüência de corte é:

$$
GV|_{\omega_c} = \frac{1}{\sqrt{2}} = 0,707
$$

Então:

$$
\frac{1}{\sqrt{2}} = \sqrt{\frac{1}{1 + \left(\omega_c \cdot \frac{L}{R}\right)^2}}
$$

elevando ao quadrado ambos os lados da expressão e operando a expressão para isolarmos  $\omega_c$ , temos:

$$
\frac{1}{2} = \frac{1}{1 + \left(\omega_c \cdot \frac{L}{R}\right)^2}
$$

$$
1 + \left(\omega_c \cdot \frac{L}{R}\right)^2 = 2
$$

$$
\left(\omega_c \cdot \frac{L}{R}\right)^2 = 2 - 1
$$

$$
\omega_c \cdot \frac{L}{R} = \sqrt{1} = 1
$$

Portanto, a **Freqüência de Corte para um Filtro Passa-Baixa RL** é dada por:

$$
\omega_c=\frac{R}{L}
$$

Na freqüência de corte ( $\omega = \omega_C$ ), a fase será:

$$
\alpha = -\arctg\left(\omega_c \cdot \frac{L}{R}\right) = -\arctg\left(\frac{R}{L} \cdot \frac{L}{R}\right) = -\arctg(1)
$$

 $\alpha = -45^{\circ}$ 

#### **5.2.3. Curvas Características:**

Com a expressão do ganho e da fase podemos traçar as curvas de resposta em freqüência do Filtro Passa-Baixa RL, como indicam as figuras 5.3a e 5.3b.

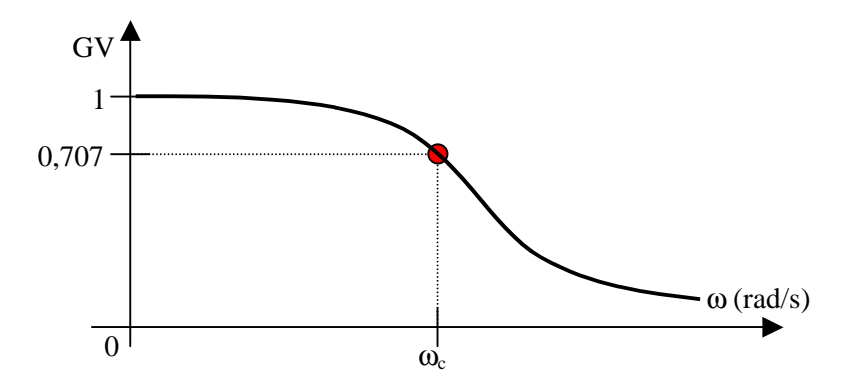

Figura 5.3a – Curva de Resposta em Freqüência do Filtro Passa-Baixa RL – Ganho de Tensão

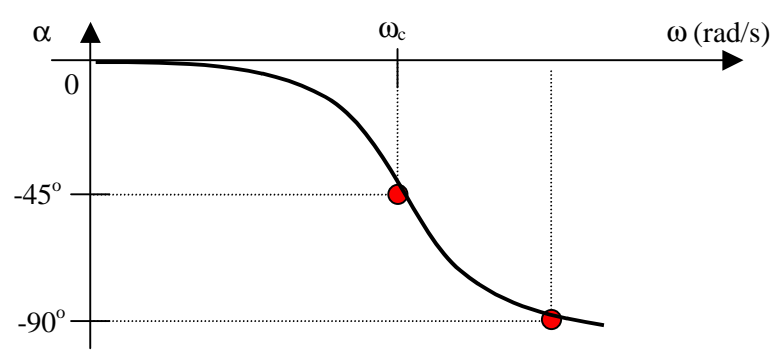

Figura 5.3b – Curva de Resposta em Freqüência do Filtro Passa-Baixa RL – Fase

- Ganho:
- $\omega \rightarrow \infty \Rightarrow GV=0$ 0,707 2  $\omega = \omega_c \Rightarrow GV = \frac{1}{\sqrt{2}}$  $\omega = 0 \Rightarrow GV = 1$
- Fase:
- $\omega = 0 \Rightarrow \alpha = -\arctg(0^{\circ}) = 0$  $\omega = \omega_c \Rightarrow \alpha = -\arctg(1) = -45^\circ$  $\omega \rightarrow \infty \Rightarrow \alpha = -\arctg(\infty) = -90^{\circ}$

Também podemos traçar a curva de resposta em freqüência do Ganho em dB de um Filtro Passa-Baixa RL usando uma escala logarítmica, como indica a figura 5.4.

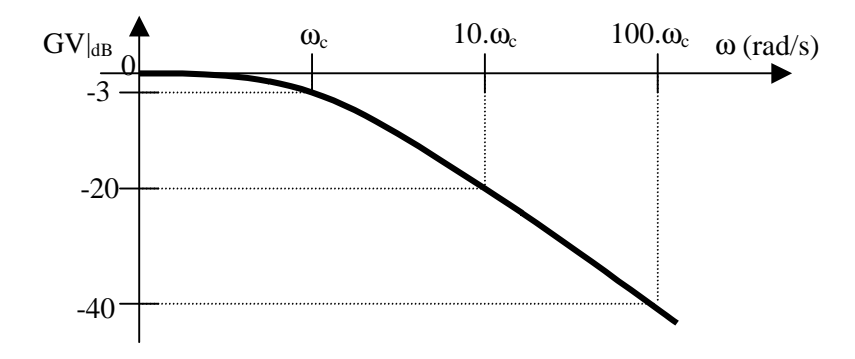

Figura 5.4 – Curva de Resposta em Freqüência do Filtro Passa-Baixa RL

Ganho de Tensão em dB (escala logarítmica

Pela curva da resposta em freqüência para o ganho em dB de um Filtro Passa-Baixa, podemos perceber que após a freqüência de corte, cada vez que a freqüência aumenta de um fator de 10, o ganho diminui em 20dB. Dizemos que há uma atenuação de 20dB por década de aumento da freqüência.

Também podemos usar uma aproximação do gráfico da figura 5.4 através de retas, chamadas Assíntotas. O gráfico de resposta em freqúência aproximado por retas assintóticas é chamado **Diagrama de Bode**, como o apresentado na figura 5.5 para o Filtro Passa-Baixa RL.

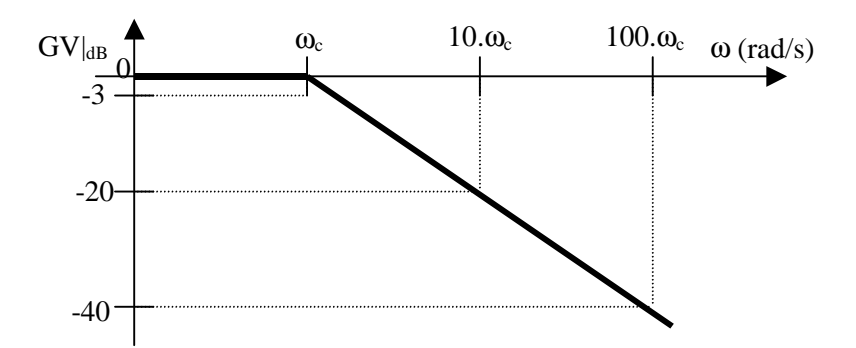

Figura 5.5 – Curva de Resposta em Freqüência do Filtro Passa-Baixa RL Ganho de Tensão em dB (escala logarítmica) Diagrama de Bode – aproximação por assíntotas

## **5.3. Filtro Passa-Baixa RC**

Um circuito RC como o apresentado na figura 5.6 pode comportar-se como um Filtro Passivo Passa-Baixa.

Para sinais de baixa frequência, o capacitor apresenta alta reatância,  $X_c \gg R$  e seu comportamento tende a um circuito aberto. Desta forma, a maior parcela da tensão de entrada estará sobre o capacitor de saída. Podemos dizer que o circuito apresentado "deixa passar" sinais de baixa freqüência.

Para sinais de altas frequências, o capacitor apresenta baixa reatância,  $X_c \ll R$  e seu comportamento tende a um curto-circuito. Desta forma, a maior parcela da tensão de entrada estará sobre o resistor e a tensão sobre o capacitor de saída será muito pequena. Podemos dizer que o circuito "impede a passagem" de sinais de alta freqüência.

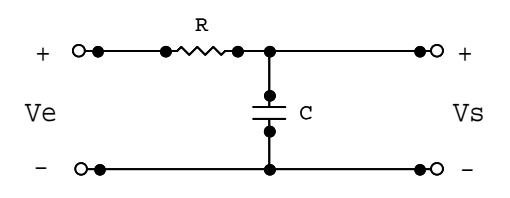

Figura 5.6 – Circuito de um Filtro Passivo Passa Baixa RC

#### **5.3.1. Ganho e Fase:**

Para este circuito, a tensão de saída em função da tensão de entrada pode ser dada pela expressão:

$$
V_s = \frac{X_c}{R + X_c} \cdot V_e = \frac{\frac{1}{j\omega C}}{R + \frac{1}{j\omega C}} \cdot V_e
$$

ou ainda:

$$
\frac{V_s}{V_e} = \frac{\frac{1}{j\omega C}}{R + \frac{1}{j\omega C}}
$$

Se fatorarmos esta expressão, dividindo tanto o numerador como o denominador por R, temos:

$$
\frac{V_s}{V_e} = \frac{\frac{1}{j\omega C}}{R + \frac{1}{j\omega C}} \cdot \left(\frac{R}{R}\right) = \frac{\frac{1}{j\omega RC}}{1 + \frac{1}{j\omega RC}} = \frac{\frac{1}{j\omega RC}}{\frac{j\omega RC + 1}{j\omega RC}} = \frac{1}{1 + j\omega RC}
$$

Portanto esta expressão é a Função de Transferência de um Filtro Passa-Baixa RC, na forma fatorada:

$$
H(\omega) = \frac{1}{1 + j\omega RC}
$$

Sabemos que a função de transferência é um número complexo e que o ganho de tensão é o módulo da função de transferência na forma polar, e a fase é o ângulo da função de transferência.

Portanto, a expressão para o ganho de tensão e fase para um Filtro Passa-Baixa RC são, respectivamente:

$$
GV = \frac{1}{\sqrt{1 + (\omega RC)^2}}
$$

 $\alpha = -\arctg(\omega RC)$ 

#### **5.3.2. Freqüência de Corte:**

Sabemos que o ganho na freqüência de corte é:

$$
GV|_{\omega_c} = \frac{1}{\sqrt{2}} = 0.707
$$

Então:

$$
\frac{1}{\sqrt{2}} = \frac{1}{\sqrt{1 + (\omega_c RC)^2}}
$$

Elevando ao quadrado ambos os lados e operando a expressão para isolarmos  $\omega_c$ , temos:

$$
\frac{1}{2} = \frac{1}{1 + (\omega_c RC)^2}
$$

$$
1 + (\omega_c RC)^2 = 2
$$

$$
(\omega_c RC)^2 = 2 - 1
$$

$$
(\omega_c RC) = \sqrt{1} = 1
$$

Portanto, a **Freqüência de Corte para um Filtro Passa-Baixa RC** pode ser dada por:

$$
\omega_{\rm c} = \frac{1}{\rm RC}
$$

Na freqüência de corte ( $\omega = \omega_c$ ), a fase será:

$$
\alpha = -\arctg(\omega_c RC) = -\arctg\left(\frac{1}{RC} \cdot RC\right) = -\arctg(1)
$$

 $\alpha = -45^\circ$ 

#### **5.3.3. Curvas Características:**

Com a expressão do ganho e da fase podemos traçar as curvas de resposta em freqüência do filtro Passa-Baixa RC. Assim, se:

Ganho:

$$
\omega = 0 \Rightarrow \text{GV} = 1
$$
  

$$
\omega = \omega_c \Rightarrow \text{GV} = \frac{1}{\sqrt{2}} = 0.707
$$
  

$$
\omega \to \infty \Rightarrow \text{GV} = 0
$$

**Ease:** 

 $\omega = 0 \Rightarrow \alpha = -\arctg(0^{\circ}) = 0$  $\omega = \omega_c \Rightarrow \alpha = -\arctg(1) = -45^\circ$  $\omega \rightarrow \infty \Rightarrow \alpha = -\arctg(\infty) = -90^{\circ}$ 

Então as formas de onda que representam a variação do ganho de tensão e da fase em função da variação da freqüência num Filtro Passa-Baixa RC, serão as apresentadas nas figuras 5.7a e 5.7b.

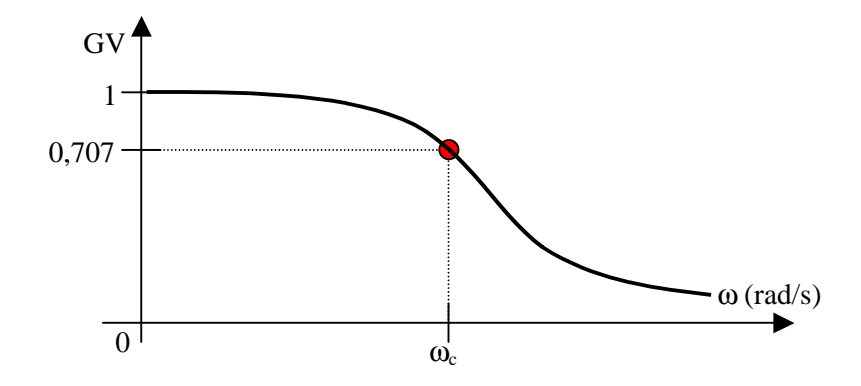

Figura 5.7a – Curva de Resposta em Freqüência do Filtro Passa-Baixa RC – Ganho de Tensão
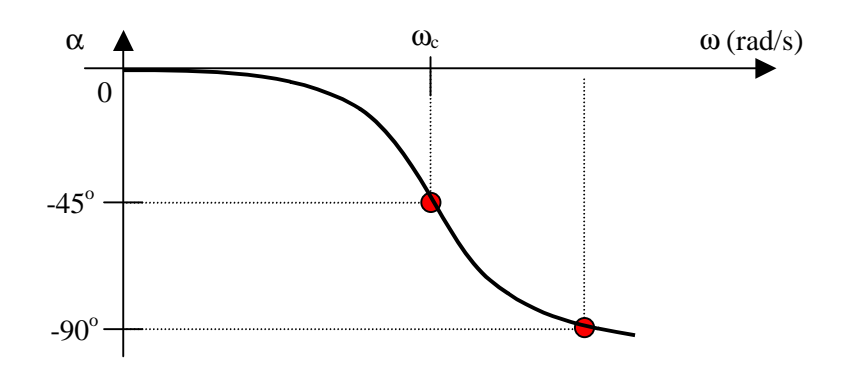

Figura 5.7b – Curva de Resposta em Freqüência do Filtro Passa-Baixa RC – Fase

Traçando a curva do Ganho de Tensão em dB em função da freqüência para o Filtro Passa-Baixa RC, obtemos a curva da figura 5.8. Percebemos que, após a freqüência de corte, há uma atenuaçào de 20dB por década da freqüência do sinal aplicado. Na figura 5.9 temos o Diagrama de Bode, ou seja, a curva do ganho em dB aproximado por retas.

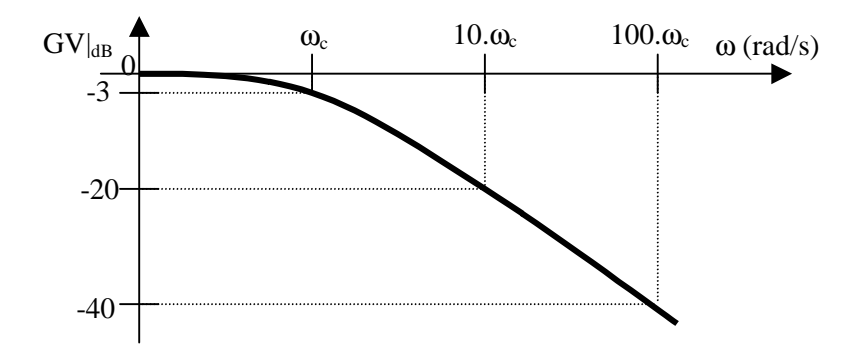

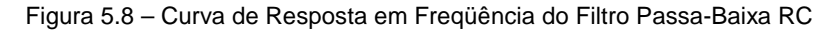

Ganho de Tensão em dB (escala logarítmica)

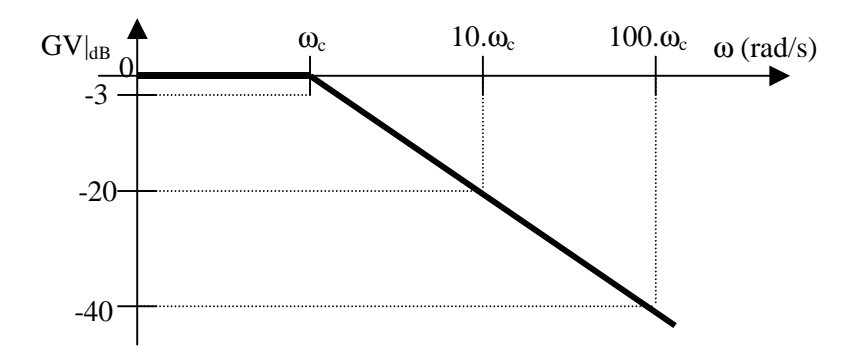

Figura 5.8 – Curva de Resposta em Freqüência do Filtro Passa-Baixa RC

Ganho de Tensão em dB (escala logarítmica)

Diagrama de Bode – aproximação por assíntotas

Como podemos perceber, a expressões das funções de transferência na forma fatorada para Filtros Passa-Baixa, tanto RL como RC são semelhantes. O que difere é o coeficiente do termo jω. No filtro RL esse coeficiente é (L/R) e no filtro RC é (RC). Se chamarmos esse coeficiente da função de transferência de τ podemos concluir que:

$$
\omega_{\rm c} = \frac{1}{\tau}
$$

Desta forma, podemos calcular a Freqüência de Corte a partir do coeficiente do termo imaginário da função de transferência de qualquer filtro, na forma fatorada.

#### *Observação:*

• Notamos que a forma das curvas dos filtros passa-baixa RL e RC são iguais. O que as diferenciam é a *freqüência de corte*, que depende dos componentes utilizados na construção dos filtros RL ou RC.

### **5.4. Exercícios:**

- 5.4.1) Para o filtro Passa-Baixa RL abaixo, determine [6]:
	- a) Função de transferência (na forma fatorada);
	- b) Freqüência de corte em rad/s e em Hz;
	- c) Curvas características;
	- d) Freqüência para um ganho de tensão de –60dB.

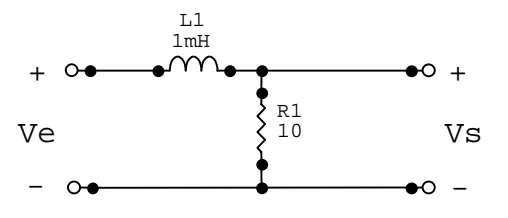

- 5.4.2) Para o filtro abaixo, determinar [6]:
	- a) Tipo de filtro e explicar o seu funcionamento;
- b) Função de transferência (na forma fatorada);
- c) Freqüência de corte em rad/s e em Hz;
- d) Curvas características;
- e) Freqüência para um ganho de tensão de –23dB.

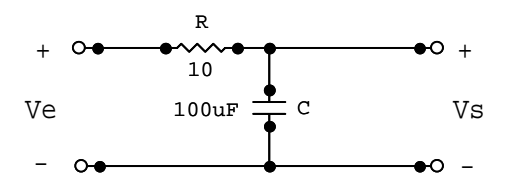

- 5.4.3) Dado o circuito abaixo, pede-se [1]:
	- a) A freqüência de corte (em rad/s e em Hz);
	- b) A função de transferência na forma fatorada;
	- c) A expressão do ganho;
	- d) A curva de resposta em freqüência do ganho em dB;
	- e) A freqüência quando a diferença de fase entre o sinal de entrada e saída for  $-45^{\circ}$ ;
	- f) A tensão complexa (fasor) na saída, para V<sub>e</sub>=10∠0<sup>o</sup>V e ω=2ω<sub>c</sub>.

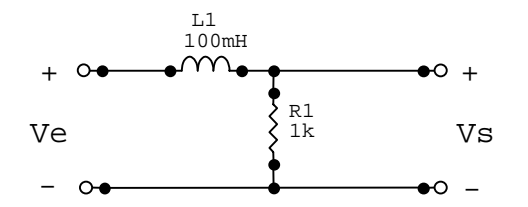

- 5.4.4) Projete um filtro Passa-Baixas RC com  $f_c = 1$ kHz (dica: adote R=10kΩ) [1].
- 5.4.5) Projete um filtro Passa-Baixas RL de forma que a freqüência de corte seja de 3kHz (dica: adote R=2,5k $Ω$ ) [1].
- 5.4.6) Projete um filtro Passa-Baixas para uma freqüência de corte de 2kHz a partir de um capacitor de 4,7pF [1].
- 5.4.7) Dado o circuito abaixo, determine [6]:
	- a) A função de transferência na forma fatorada;
	- b) A freqüência de corte (em rad/s e em Hz0;
	- c) A curva característica;

d) Identifique o tipo de filtro e explique o seu funcionamento.

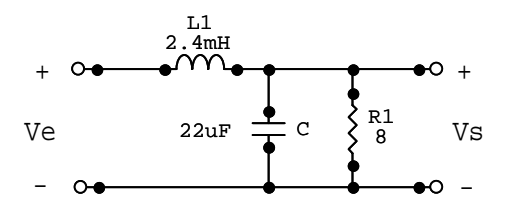

# **6. Filtro Passa-Alta**

Um Filtro Passivo Passa-Alta é um circuito que permite a passagem de sinais de tensão e corrente somente em **freqüências acima** de um certo limite, atenuando os sinais cujas freqüências estiverem abaixo desse valor.

Esse valor limite de freqüência é a Freqüência de Corte  $(\omega_c)$  do filtro.

### **6.1. Filtro Passa-Alta Ideal**

Para sinais de freqüências acima da freqüência de corte do filtro, o ganho é unitário, ou seja, o módulo do sinal de entrada é igual ao de saída. Para freqüências abaixo da freqüência de corte o ganho é zero, ou seja, o módulo do sinal de saída é atenuado até zero.

Na prática, porém, não se obtém resposta em freqüência de um filtro passa-alta ideal como a apresentada na figura 6.1.

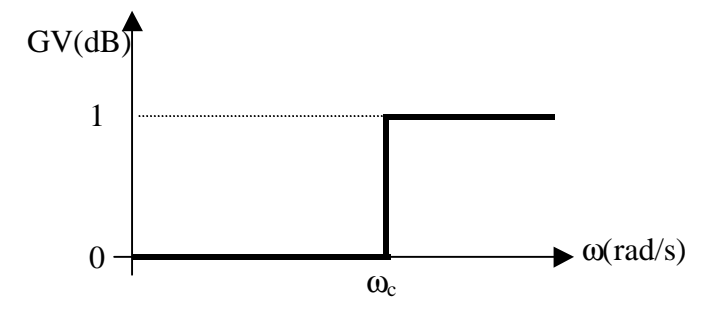

Figura 6.1 – Curva de Resposta em Freqüência para um Filtro Passa Alta Ideal

Simbologia Usual:

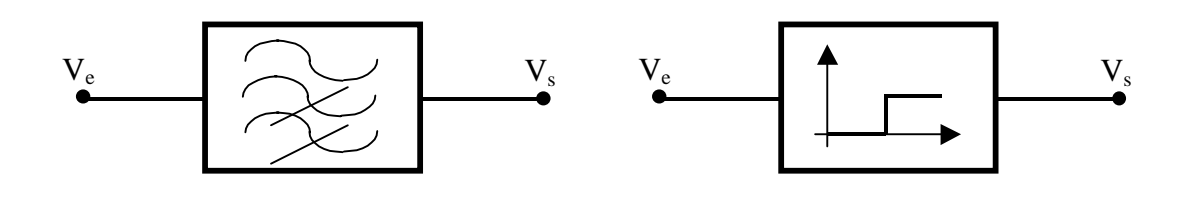

### **6.2. Filtro Passa-Alta RL**

Um circuito RL como o apresentado na figura 6.2 pode comportar-se como um filtro passa-alta real.

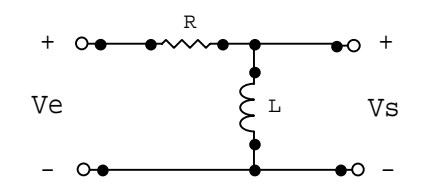

Figura 6.2 – Circuitos de um Filtro Passivo Passa-Alta RL

Para sinais de alta freqüência, o indutor apresenta alta reatância  $(X_L>>R)$  e seu comportamento tende a um circuito aberto. Desta forma, a maior parcela da tensão de entrada estará sobre o indutor de saída. Podemos dizer que o circuito "deixa passar" sinais de alta freqüência.

Para sinais de baixa frequência, o indutor apresenta baixa reatância  $(X_L \ll R)$  e seu comportamento tende a um curto-circuito. Desta forma, a maior parcela da tensão de entrada estará sobre o resistor e a tensão sobre o indutor de saída será muito pequena. Podemos dizer que o circuito "impede a passagem" de sinais de baixa freqüência.

#### **6.2.1. Ganho e Fase**

Para o circuito da figura 6.2, a tensão de saída em função da tensão de entrada pode ser dada pela expressão:

$$
V_s = \frac{X_L.V_e}{R + X_L} = \frac{j\omega L}{R + j\omega L} \cdot V_e
$$

ou ainda:

$$
\frac{V_s}{V_e} = \frac{j\omega L}{R + j\omega L}
$$

Se fatorarmos esta expressão, dividindo tanto o numerador como o denominador por jωL, temos:

$$
\frac{V_s}{V_e} = \frac{\frac{j\omega L}{j\omega L}}{\frac{R + j\omega L}{j\omega L}} = \frac{1}{1 + \frac{R}{j\omega L}}
$$

Portanto, esta é a expressão da função de transferência de um Filtro Passa-Alta RL, na forma fatorada:

$$
H(\omega) = \frac{1}{1 - j\frac{R}{\omega L}}
$$

Sabemos que a função de transferência é um número complexo e que o ganho de tensão é o módulo da função de transferência na forma polar e a fase é o ângulo.

Portanto, as expressões para o ganho de tensão e a fase para um filtro Passa-Alta RL são, respectivamente;

$$
GV = \frac{1}{\sqrt{1 + \left(\frac{R}{\omega L}\right)^2}}
$$

$$
\alpha = +\arctg\left(\frac{R}{\omega L}\right)
$$

#### **6.2.2. Freqüência de Corte**

Sabemos que o ganho na freqüência de corte é;

$$
GV|_{\omega_c} = \frac{1}{\sqrt{2}} = 0,707
$$

Então, para um filtro Passa-Alta RL:

$$
\frac{1}{\sqrt{2}} = \frac{1}{\sqrt{1 + \left(\frac{R}{\omega_c L}\right)^2}}
$$

Operando esta equação, encontramos a expressão para **a Freqüência de Corte de um Filtro Passa Alta RL**:

$$
\omega_c = \frac{R}{L}
$$

Na freqüência de corte ( $\omega = \omega_c$ ) a fase será:

$$
\alpha = \arctg\left(\frac{R}{\omega L}\right) = \arctg\left(\frac{R}{\frac{R}{L} \cdot L}\right) = \arctg(1)
$$

$$
\alpha = +45^{\circ}
$$

#### *Observação:*

Na expressão da função de transferência H(ω) na forma fatorada para o Filtro Passa-Alta RL, o coeficiente de ω na parte imaginária "τ" é L/R. Portanto:

$$
\omega_c = \frac{1}{\tau} = \frac{1}{\frac{L}{R}} = \frac{R}{L}
$$

conforme foi visto anteriormente.

#### **6.2.2. Curvas Características**

Com a expressão do ganho e da fase podemos traçar as curvas de resposta em freqüência do Filtro Passa-Alta RL, como indicam as figuras 6.3a e 6.3b.

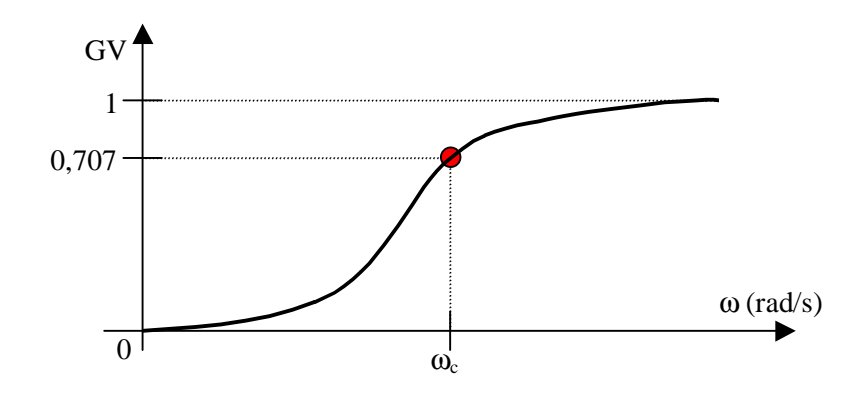

Figura 6.3a – Curva de Resposta em Freqüência do Filtro Passa-Alta RL – Ganho de Tensão

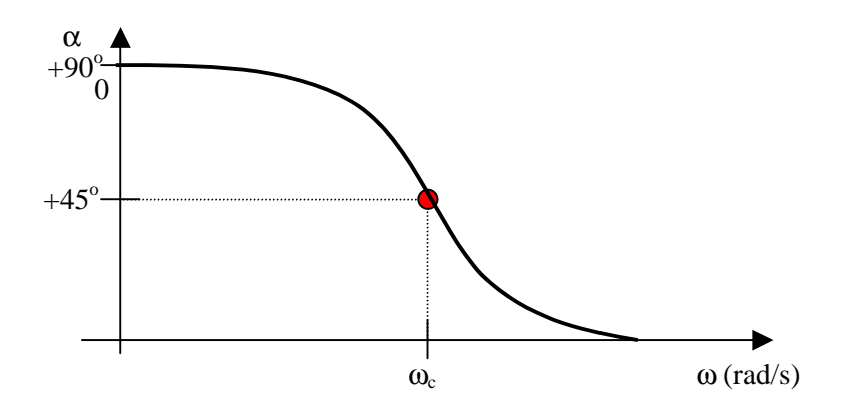

Figura 6.3b – Curva de Resposta em Freqüência do Filtro Passa-Alta RL – Fase

Ganho:

$$
\omega = 0 \Rightarrow \text{GV} = 0
$$
  

$$
\omega = \omega_c \Rightarrow \text{GV} = \frac{1}{\sqrt{2}} = 0.707
$$
  

$$
\omega \rightarrow \infty \Rightarrow \text{GV} = 1
$$

**Ease:** 

 $\omega = 0 \implies \alpha = \arctg(\infty) = +90^{\circ}$  $\omega = \omega_c \Rightarrow \alpha = \arctg(1) = -45^\circ$  $\omega \rightarrow \infty \Rightarrow \alpha = -\arctg(0) = 0^{\circ}$ 

A curva de resposta em freqüência para o Ganho de Tensão em Decibéis pode ser dada pela expressão já conhecida:

 $\text{GV}\vert_{\text{dB}} = 20 \cdot \log(\text{GV})$ 

Assim, pelas curvas da figura 6.4 podemos perceber que cada vez que a freqüência aumenta de um fator de 10, o ganho aumenta em 20dB, até chegar à freqüência de corte ω<sub>c</sub>. Há, portanto, um ganho de 20dB por década de aumento da freqüência.

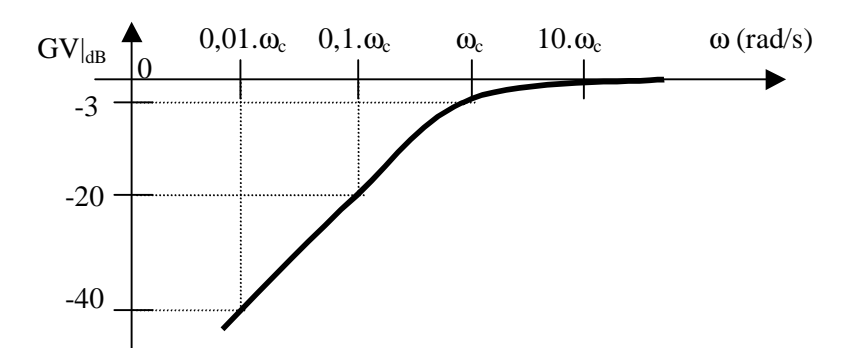

Figura 6.4 – Curva de Resposta em Freqüência do Filtro Passa-Alta RL Ganho de Tensão em dB (escala logarítmica)

A figura 6.5 apresenta o Diagrama de Bode para o Ganho em dB para um Filtro Passa-Alta RL.

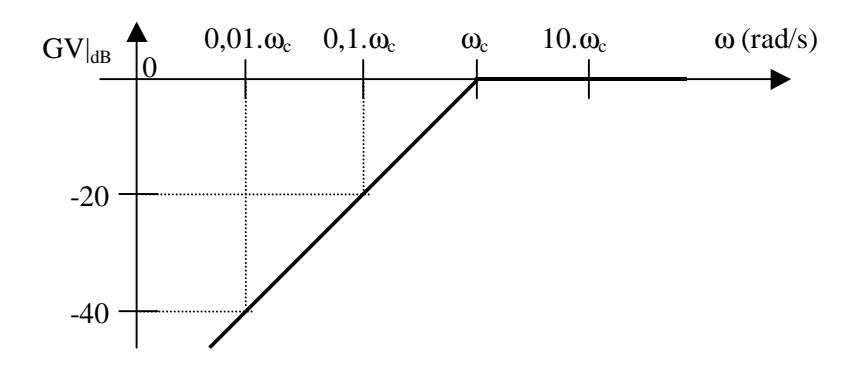

Figura 6.5 – Curva de Resposta em Freqüência do Filtro Passa-Alta RL

Ganho de Tensão em dB (escala logarítmica)

Diagrama de Bode - Aproximação por Assíntotas

## **6.3. Filtro Passa Alta RC**

Um circuito como o apresentado na figura 6.6 pode comportar-se como um Filtro Passa-Alta RC real.

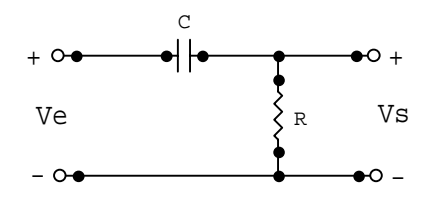

Figura 6.6 – Circuito de um Filtro Passivo Passa-Alta RC real

Para sinais de alta frequência, o capacitor apresenta baixa reatância capacitiva (X<sub>C</sub><<R) e o seu comportamento tende a um curto-circuito. Desta forma, a maior parcela da tensão de entrada estará sobre o resistor de saída. Podemos dizer que o circuito "deixa passar" sinais de alta freqüência.

Para sinais de baixa frequência, o capacitor apresenta alta reatância capacitiva ( $X<sub>C</sub>>R$ ) e o seu comportamento tende a um circuito aberto. Desta forma, a maior parcela da tensão de entrada estará sobre o capacitor e a tensão sobre o resistor de saída será muito pequena. Podemos dizer que o circuito "impede a passagem" de sinais de baixa freqüência.

#### **6.3.1. Ganho e Fase**

Para o circuito da figura 6.6, a tensão de saída em função da tensão de entrada pode ser dada pela expressão:

$$
V_s = \frac{R \cdot V_e}{R + X_c} = \frac{R}{R + \frac{1}{j\omega C}} \cdot V_e
$$

ou ainda:

$$
\frac{V_s}{V_e} = \frac{R}{R + \frac{1}{j\omega C}}
$$

Se fatorarmos esta expressão, dividindo tanto o numerador como o denominador por R, temos:

$$
\frac{V_s}{V_e} = \frac{\frac{R}{R}}{\frac{R + \frac{1}{j\omega C}}{\frac{1}{R}}} = \frac{1}{1 + \frac{1}{j\omega RC}}
$$

Portanto, a Função de Transferência de um Filtro Passa-Alta RL, na forma fatorada é:

$$
H(\omega) = \frac{1}{1 - j\frac{1}{\omega RC}}
$$

Sabemos que a função de transferência é um número complexo e que o ganho de tensão é o módulo da função de transferência na forma polar, e a fase é o ângulo.

Portanto, as expressões para o ganho de tensão e a fase para um filtro Passa-Alta RC são, respectivamente:

$$
GV = \frac{1}{\sqrt{1 + \left(\frac{1}{\omega RC}\right)^2}}
$$

$$
\alpha = \arctg\left(\frac{1}{\omega RC}\right)
$$

#### **6.3.2. Freqüência de Corte**

Sabemos que o ganho na freqüência de corte é;

$$
GV|_{\omega_c} = \frac{1}{\sqrt{2}} = 0.707
$$

Então, para um filtro Passa-Alta RC:

$$
\frac{1}{\sqrt{2}} = \frac{1}{\sqrt{1 + \left(\frac{1}{\omega_{\rm c} \, \rm RC}\right)^2}}
$$

Operando esta equação, encontramos a expressão para a **Freqüência de Corte de um Filtro Passa Alta RC**:

$$
\omega_{\rm c} = \frac{1}{\rm RC}
$$

Na freqüência de corte ( $\omega = \omega_c$ ) a fase será:

$$
\alpha = \arctg\left(\frac{1}{\omega RC}\right) = \arctg\left(\frac{1}{\frac{1}{RC} \cdot RC}\right) = \arctg(1)
$$

$$
\alpha = +45^{\circ}
$$

#### *Observação:*

Na expressão da função de transferência H(ω) na forma fatorada para o Filtro Passa-Alta RC, o coeficiente de ω na parte imaginária "τ" e RC. Portanto:

$$
\omega_c=\frac{1}{\tau}\!=\!\frac{1}{RC}
$$

conforme foi visto anteriormente.

#### **6.3.3. Curvas Características**

Com a expressão do ganho e da fase podemos traçar as curvas de resposta em freqüência do Filtro Passa-Alta RC, e concluiremos que forma das curvas dos filtros Passa-Alta RL e RC são idênticas. O que as diferenciam é o valor da a **Freqüência de Corte**, que depende dos componentes utilizados na construção dos filtros RL ou RC.

### **6.4. Exercícios:**

- 6.4.1) Para o circuito abaixo, determine [1]:
	- a) Tipo de filtro e funcionamento;
	- b) Função de transferência na forma fatorada;
	- c) Freqüência de corte (em rad/s e em Hz);
	- d) Expressão do ganho e fase;
	- e) Tensão de saída para V<sub>e</sub>=5∠0<sup>o</sup>V e ω=1,5ω<sub>c</sub>;
	- f) Esboçar o gráfico de ganho em dB em função de uma variação de freqüência.

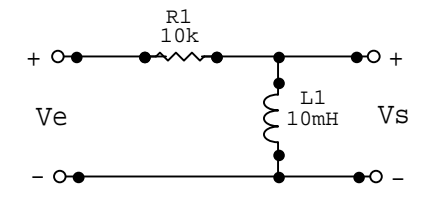

6.4.2) Projetar um filtro passa-alta com freqüência de corte de 200Hz [1]. Use um capacitor de

0,1µF.

- 6.4.3) Projete um Filtro Passa-Alta a partir de um indutor de 50mH para que a freqüência de corte seja 500Hz [1].
- 6.4.4) Esboce a curva de resposta em freqüência para o ganho do circuito abaixo.

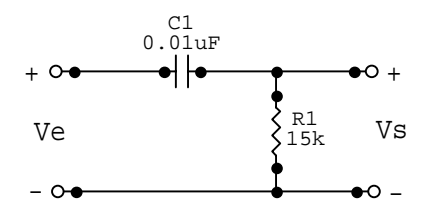

6.4.5) Analisar o desempenho do filtro abaixo, sabendo que o tweeter tem boa resposta acima de 3kHz [6].

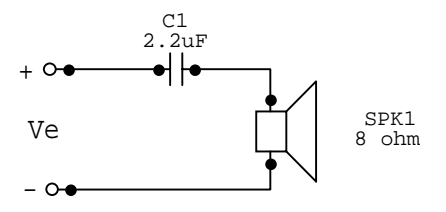

# **7. Filtro Passa-Faixa**

Um Filtro Passivo Passa-Faixa é um circuito que permite a passagem de sinais de tensão e corrente com freqüências situadas numa **faixa intermediária**, atenuando os sinais com freqüências abaixo ou acima dessa faixa.

Essa faixa intermediária é delimitada por uma freqüência de corte inferior  $(\omega_{\text{Cl}})$  e uma freqüência de corte superior  $(\omega_{\text{CS}})$ .

# **7.1. Filtro Passa-Faixa Ideal**

Para sinais de freqüência intermediária, ou seja, acima da freqüência de corte inferior e abaixo da freqüência de corte superior do filtro, o ganho é unitário, portanto, o módulo do sinal de saída é igual ao de entrada.

Para sinais de freqüências abaixo da freqüência de corte inferior ou acima da freqüência de corte superior o ganho do filtro é nulo, ou seja, o módulo do sinal de saída é totalmente atenuado.

Na prática, porém, não se obtém resposta em freqüência de um filtro passa-faixa ideal como a apresentada na figura 7.1.

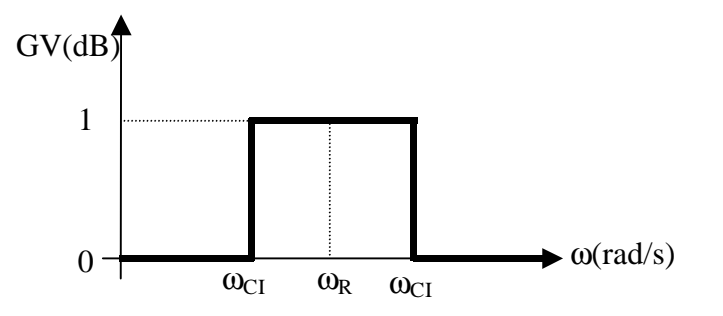

Figura 7.1 – Curva de Resposta em Freqüência para um Filtro Passivo Passa Alta Ideal

Simbologia Usual:

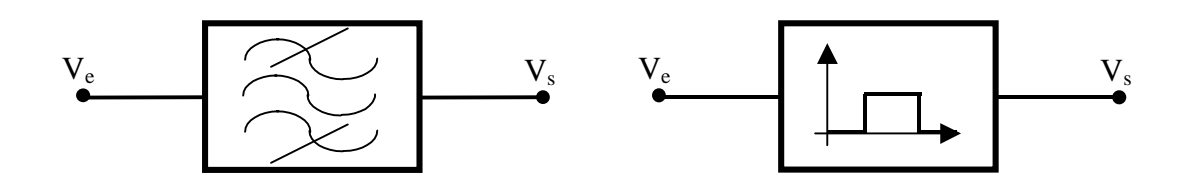

# **7.2. Filtro Passa-Faixa Série:**

Um circuito RLC como o apresentado na figura 7.2 pode comportar-se como um Filtro Passivo Passa-Faixa real.

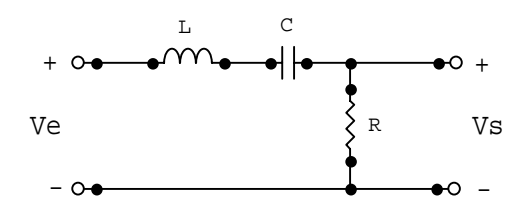

Figura 7.2 – Circuito de um Filtro Passivo Passa-Faixa Série

Um Filtro Passa-Faixa é baseado na **Ressonância** que ocorre entre indutores e capacitores em circuitos CA.

Para sinais de freqüências baixas o indutor do circuito da figura 7.2 apresenta baixa reatância indutiva e tende a comportar-se como um curto-circuito, porém, o capacitor apresenta alta reatância capacitiva e tende a comportar-se como um circuito aberto. Desta forma, a maior parcela da tensão de entrada estará sobre o capacitor e a tensão sobre o resistor de saída será muito baixa, ou seja, o sinal será atenuado. Podemos dizer que o circuito "impede a passagem" de sinais de baixa freqüência.

Para sinais de freqüências altas o capacitor apresenta baixa reatância capacitiva e tende a comportar-se como um curto-circuito, porém, o indutor apresenta alta reatância indutiva e tende a comportar-se como um circuito aberto. Desta forma, a maior parcela de tensão de entrada estará sobre o indutor e a tensão sobre o resistor de saída será muito baixa, ou seja, o sinal será atenuado. Podemos dizer que o circuito "impede a passagem" de sinais de alta freqüência.

Para sinais de freqüências intermediárias, ou seja, sinais cujas freqüências estiverem numa faixa próxima à Freqüência de Ressonância do circuito, o indutor e o capacitor juntos apresentarão baixa reatância e tenderão a comportarem-se como um curto circuito, como estudado no capítulo sobre Ressonância. Desta forma, a maior parcela da tensão de entrada estará sobre o resistor de saída. Podemos dizer, então, que o circuito "deixa passar" sinais dentro de uma determinada faixa de freqüência.

#### **7.2.1. Ganho e Fase**

Para o circuito da figura 7.2, a tensão de saída em função da tensão de entrada pode ser dada

pela expressão:

$$
V_s = \frac{R \cdot V_e}{R + X_L + X_C} = \frac{R}{R + j\omega L + \frac{1}{j\omega C}} \cdot V_e
$$

ou ainda:

$$
\frac{V_s}{V_e} = \frac{R}{R + j\omega L + \frac{1}{j\omega C}}
$$

tirando o mínimo múltiplo comum e fatorando a expressão obtemos:

$$
\frac{V_s}{V_e} = \frac{R}{\frac{j\omega RC + j^2\omega^2 LC + 1}{j\omega C}} = \frac{j\omega RC}{1 - \omega^2 LC + j\omega RC} = \frac{\frac{j\omega RC}{j\omega RC}}{1 - \omega^2 LC + j\omega RC} = \frac{1}{1 - j\frac{(1 - \omega^2 LC)}{\omega RC}}
$$

Portanto, a Função de Transferência para um Filtro Passa-Faixa, na forma fatorada é:

$$
H(\omega) = \frac{1}{1 - \int \left(\frac{1 - \omega^2 LC}{\omega RC}\right)}
$$

Sabemos que a função de transferência é um **número complexo** e que o Ganho de Tensão é o módulo da Função de Transferência e a Fase é o ângulo, na forma polar.

Portanto, as expressões para o Ganho de Tensão e a Fase para um filtro Passa-Faixa Série são, respectivamente:

$$
GV = \frac{1}{\sqrt{1 + \left(\frac{1 - \omega^2 LC}{\omega RC}\right)^2}}
$$
 ou 
$$
GV = \frac{1}{\sqrt{1 + \left(\frac{1 - \omega^2 LC}{\omega RC}\right)^2}}
$$

$$
\alpha = \arctg \left( \frac{1 - \omega^2 LC}{\omega RC} \right)
$$

#### **7.7.2. Freqüência de Corte**

Sabemos que o Ganho na Freqüência de Corte é:

$$
GV\mid_{\omega_c}=\frac{1}{\sqrt{2}}=0,707
$$

Então, para um Filtro Passa-Faixa RLC série:

$$
\frac{1}{\sqrt{2}} = \frac{1}{\sqrt{1 + \left(\frac{1 - \omega^2 LC}{\omega RC}\right)^2}}
$$

Elevando ao quadrado ambos os lados e operando esta equação, encontramos:

$$
1 + \left(\frac{1 - \omega^{2}LC}{\omega RC}\right)^{2} = 2
$$

$$
\left(\frac{1 - \omega^{2}LC}{\omega RC}\right)^{2} = 1
$$

$$
\frac{1 - \omega^{2}LC}{\omega RC} = \pm\sqrt{1}
$$

$$
1 - \omega^{2}LC = \pm\omega RC
$$

Esta igualdade nos fornece duas equações:

$$
\begin{cases} \omega^2 LC + \omega RC - 1 = 0\\ \omega^2 LC - \omega RC - 1 = 0 \end{cases}
$$

Como a expressão do ganho é de  $2^{\degree}$  ordem, obtemos duas equações do  $2^{\degree}$ grau, cada uma com duas soluções que corresponderão à Freqüência de Corte Superior e à Freqüência de Corte Inferior do Filtro Passa-Faixa Série:

$$
\omega_{\text{CI}} = \frac{-\text{RC} \pm \sqrt{\text{(RC}^2 + 4\text{LC)}}}{2\text{LC}}
$$

$$
\omega_{\text{CS}} = \frac{+\text{RC} \pm \sqrt{\text{(RC}^2 + 4\text{LC})}}{2\text{LC}}
$$

#### **7.2.3. Freqüência Central**

A chamada Freqüência Central de um Filtro Passa-Faixa ocorre justamente na Freqüência de Ressonância.

Como sabemos, para haver Ressonância Série é necessário que as Reatâncias Capacitiva e Indutiva do circuito se anulem e se comportem como um curto-circuito, ou seja:

$$
X_{eq} = 0
$$

$$
|X_L| = |X_C|
$$

Nesta situação o ganho será unitário, pois, como podemos perceber, no circuito da figura 7.2 toda a tensão de entrada estará disponível na saída. Assim,

$$
GV|_{\omega_R} = 1
$$
\n
$$
\frac{1}{\sqrt{1 + \left(\frac{1 - {\omega_R}^2 LC}{\omega_R RC}\right)^2}} = 1
$$
\n
$$
\sqrt{1 + \left(\frac{1 - {\omega_R}^2 LC}{\omega_R RC}\right)^2} = 1
$$
\n
$$
1 + \left(\frac{1 - {\omega_R}^2 LC}{\omega_R RC}\right)^2 = 1
$$
\n
$$
\left(\frac{1 - {\omega_R}^2 LC}{\omega_R RC}\right)^2 = 0
$$
\n
$$
1 - {\omega_R}^2 LC = 0
$$
\n
$$
\omega_R^2 LC = 1
$$
\n
$$
\omega_R = \sqrt{\frac{1}{LC}}
$$

Como esperado, obtivemos para a Freqüência Central a mesma expressão já conhecida para o cálculo da **Freqüência de Ressonância**.

#### **7.2.4. Curvas Características**

Com a expressão do Ganho e da Fase, podemos traçar as curvas de resposta em freqüência para o Ganho e a Fase de um Filtro Passa-Faixa RLC Série, como indicam as figuras 7.3a e 7.3b.

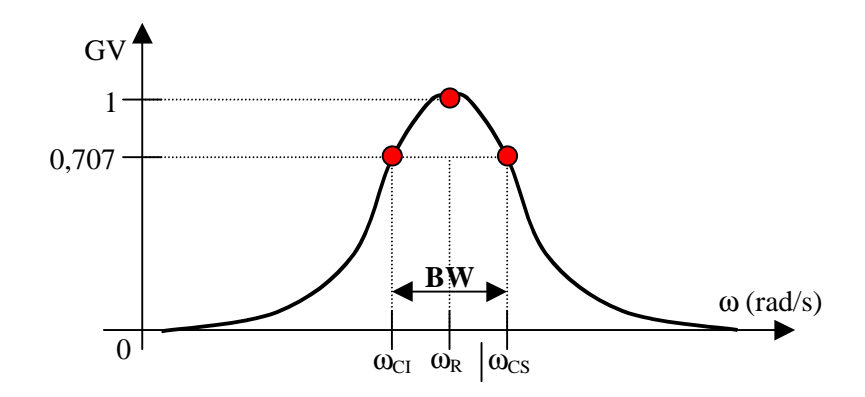

Figura 7.3a – Curva de Resposta em Freqüência do Filtro Passa-Faixa RLC Série – Ganho de Tensão

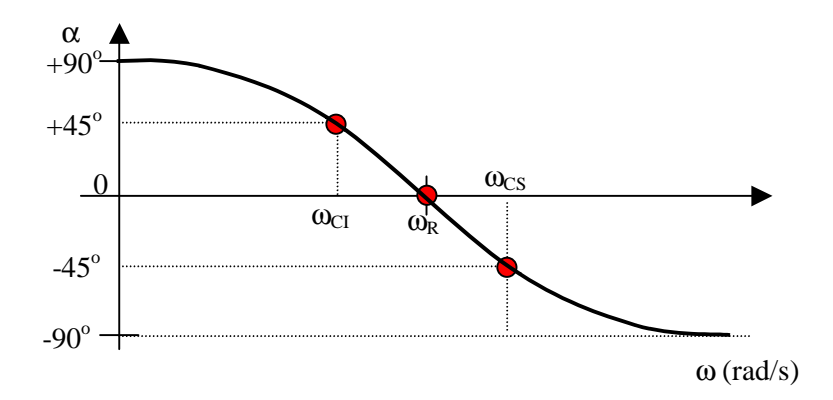

Figura 7.3b – Curva de Resposta em Freqüência do Filtro Passa-Faixa RLC Série – Fase

$$
\omega \rightarrow 0 \Rightarrow \begin{cases} X_C \rightarrow \infty \Rightarrow V_S = 0 \Rightarrow GV = 0 \\ \alpha = \arctg\left(\frac{1}{0}\right) = \arctg(\infty) = 90^\circ \end{cases}
$$

$$
\alpha \rightarrow \infty \Rightarrow \begin{cases} X_L \rightarrow \infty \Rightarrow V_S = 0 \Rightarrow GV = 0 \\ \alpha = \arctg(-\infty) = -90^\circ \end{cases}
$$

$$
\omega = \omega_R \Rightarrow \begin{cases} V_S = V_e \Rightarrow GV = 1 \\ \alpha = \arctg(\infty) = 0^\circ \end{cases}
$$

A curva do Ganho de Tensão em dB para um Filtro Passa-Faixa RLC Série é apresentada na

figura 7.4. Se utilizarmos o Diagrama de Bode para representar o Ganho de um Filtro Passa-Faixa obtemos o gráfico da figura 7.5.

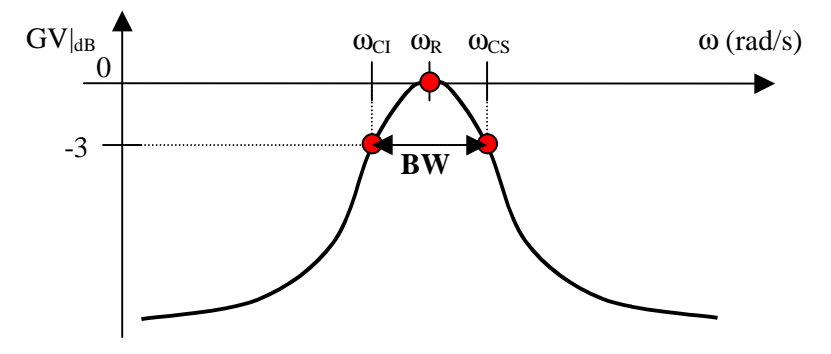

Figura 7.4 – Curva de Resposta em Freqüência do Filtro Passa-Faixa RLC Série

Ganho de Tensão em dB – Escala Logarítmica

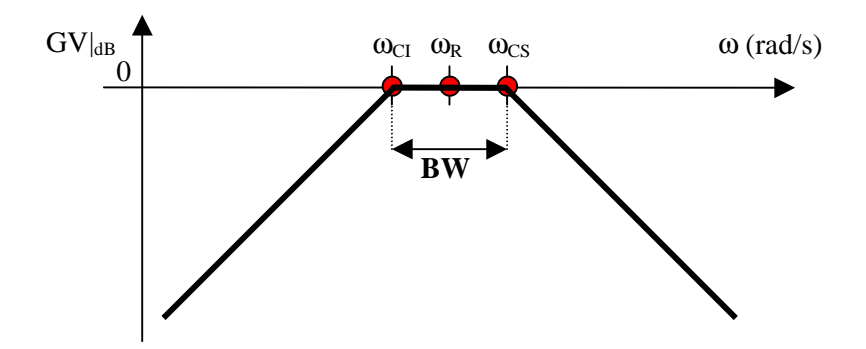

Figura 7.5 – Curva de Resposta em Freqüência do Filtro Passa-Faixa RLC Série Ganho de Tensão em dB – Escala Logarítmica

Diagrama de Bode – Aproximação por Assíntotas

A curva de resposta em freqüência para o ganho em Decibéis pode ser dada pela expressão já conhecida:

$$
GV|_{dB} = 20 \cdot \log(GV)
$$

## **7.3. Filtro Passa-Faixa Paralelo**

Um circuito RLC como o apresentado na figura 7.6 pode comportar-se como um Filtro Passa-Faixa Real.

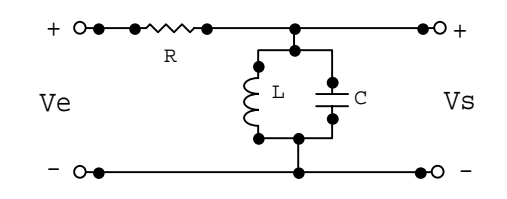

Figura 7.6 - Circuito de um Filtro Passa-Faixa RLC Paralelo

Para sinais de freqüências baixas, o capacitor da figura 7.6 apresenta reatância elevada e seu comportamento tende a um circuito aberto, porém, o indutor apresenta baixa reatância e seu comportamento tende a um curto-circuito. Desta forma, a maior parcela da tensão de entrada estará sobre o resistor e a tensão de saída será muito baixa, ou seja, o sinal será atenuado. Podemos dizer que o circuito "impede a passagem" de sinais de baixa freqüência.

Para sinais de freqüências altas, o indutor apresenta reatância elevada e seu comportamento tende a um circuito aberto, porém, o capacitor apresenta baixa reatância e seu comportamento tende a um curto-circuito. Desta forma, a maior parcela da tensão de entrada estará sobre o resistor e a tensão de saída será muito baixa, ou seja, o sinal será atenuado. Podemos dizer que o circuito "impede a passagem" de sinais de alta freqüência.

Porém, para sinais de freqüências intermediárias, ou seja, sinais cujas freqüências estiverem próximas ao valor da Freqüência de Ressonância do circuito, o indutor e o capacitor juntos apresentarão alta reatância e seus comportamentos tenderão a um circuito aberto, como estudado no capítulo sobre Ressonância Paralela. Desta forma, a maior parcela da tensão de entrada estará sobre o circuito LC ressonante de saída. Podemos dizer, então, que o circuito "deixa passar" sinais dentro de uma determinada faixa de valores de freqüências.

#### **7.3.1. Ganho e Fase**

Para o circuito da figura 7.6, a tensão de saída em função da tensão de entrada pode ser dada pela expressão:

$$
\frac{V_s}{V_e} = \frac{\frac{X_L \cdot X_C}{X_L + X_C}}{R + \frac{X_L \cdot X_C}{X_L + X_C}} = \frac{\frac{X_L \cdot X_C}{X_L + X_C}}{R(X_L + X_C) + X_L \cdot X_C} = \frac{X_L \cdot X_C}{R(X_L + X_C) + X_L \cdot X_C} = \frac{X_L \cdot X_C}{R(X_L + X_C) + X_L \cdot X_C}
$$

$$
= \frac{j\omega L \cdot \frac{1}{j\omega C}}{R\left(j\omega L + \frac{1}{j\omega C}\right) + j\omega L \cdot \frac{1}{j\omega C}} = \frac{\frac{L}{C}}{R\left(\frac{1 - \omega^2 LC}{j\omega C}\right) + \frac{L}{C}} = \frac{\frac{L}{C} \cdot \frac{C}{L}}{R\left(\frac{1 - \omega^2 LC}{j\omega C}\right) \cdot \frac{C}{L} + \frac{L}{C} \cdot \frac{C}{L}} =
$$

$$
= \frac{1}{1 + \left(\frac{R - \omega^2 R LC}{j\omega L}\right)} = \frac{1}{1 - j\left(\frac{R - \omega^2 R LC}{\omega L}\right)}
$$

A Função de Transferência de um Filtro Passa-Faixa RLC Paralelo, na forma fatorada é:

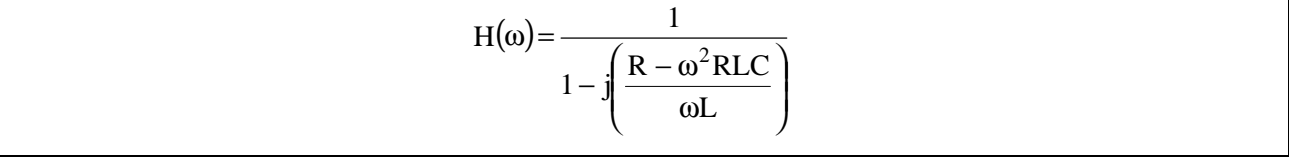

As expressões para o Ganho de Tensão e a Fase são, respectivamente:

$$
GV = \frac{1}{\sqrt{1 + \left(\frac{R - \omega^2 R LC}{\omega L}\right)^2}}
$$

$$
\alpha = \arctg \left( \frac{R - \omega^2 R LC}{\omega L} \right)
$$

### **7.3.2. Freqüência de Corte**

Sabemos que o Ganho na Freqüência de Corte é:

$$
GV|_{\omega_c} = \frac{1}{\sqrt{2}} = 0,707
$$

Então, para um Filtro Passa-Faixa RLC Paralelo:

$$
\frac{1}{\sqrt{2}} = \frac{1}{\sqrt{1 + \left(\frac{R - \omega^2 R LC}{\omega L}\right)^2}}
$$

Elevando ao quadrado ambos os lados e operando esta equação, encontramos:

$$
1 + \left(\frac{R - \omega^2 RLC}{\omega L}\right)^2 = 2
$$

$$
\frac{R - \omega^2 RLC}{\omega L} = \pm \sqrt{1}
$$

$$
R - \omega^2 RLC = \pm \omega L
$$

$$
\omega^2 RLC \pm \omega L - R = 0
$$

 $1 = 0$ R  $\omega^2 LC \pm \frac{\omega L}{2} - 1 =$ 

Esta igualdade nos fornece duas equações. Como a expressão do Ganho é de segunda ordem, obtemos duas equações de segundo grau, cada uma com duas soluções que correspondem à Freqüência de Corte Superior e à Freqüência de Corte Inferior do Filtro Passa-Faixa Paralelo.

$$
\omega_{CI} = \frac{-\frac{L}{R} \pm \sqrt{\left(\frac{L}{R}\right)^2 + 4LC}}{2LC}
$$

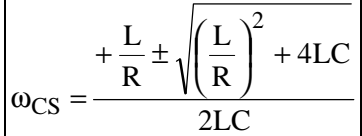

#### **7.3.3. Freqüência Central**

A chamada Freqüência Central de um Filtro Passa-Faixa ocorre justamente na Freqüência de Ressonância.

Como sabemos, para haver **Ressonância Paralela**, é necessário que a impedância equivalente do circuito ressonante seja infinita, ou seja, um circuito aberto. Para que isso ocorra é necessário que as reatâncias capacitiva e indutiva do circuito se anulem:

$$
|X_L| = |X_C|
$$

tal que:

$$
X_{\text{EQ}} = \frac{X_{\text{L}} \cdot X_{\text{C}}}{X_{\text{L}} + X_{\text{C}}} = \infty
$$

Nesta situação o Ganho do circuito da figura 7.6 é unitário, então;

$$
GV|_{\omega_{R}} = 1
$$
\n
$$
\frac{1}{\sqrt{1 + \left(\frac{R - \omega_{R}^{2} R LC}{\omega_{R} L}\right)^{2}}} = 1
$$
\n
$$
1 + \left(\frac{R - \omega_{R}^{2} R LC}{\omega_{R} L}\right)^{2} = 1
$$
\n
$$
\frac{R - \omega_{R}^{2} R LC}{\omega_{R} L} = \sqrt{0}
$$
\n
$$
R - \omega_{R}^{2} R LC = 0
$$
\n
$$
\omega_{R}^{2} = \frac{R}{R LC}
$$
\n
$$
\omega_{R} = \sqrt{\frac{1}{LC}}
$$
\n
$$
\omega_{R} = \frac{1}{\sqrt{LC}}
$$

Como esperado, obtivemos para a Freqüência Central a mesma expressão já conhecida para a Freqüência de Ressonância de um circuito RLC.

#### **7.3.4. Curvas Características**

Com a expressão do Ganho e da Fase podemos traçar a curva da resposta em freqüência para o Ganho, Ganho em dB e a Fase de um Filtro Passa-Faixa RLC Paralelo. As curvas resultantes

serão semelhantes àquelas curvas para um Filtro Passa-Faixa Série, como apresentadas nas figuras 7.3a, 7.3b, 7.4 e 7.5.

### **7.4. Exercícios:**

7.4.1) Seja o Filtro Passa-Faixa abaixo, determinar [6]:

- a) A freqüência de ressonância;
- b) As freqüências de corte inferior e superior;
- c) As curvas características;
- d) A freqüência para um Ganho de Tensão GV=0,1;
- e) A tensão de saída instantânea v<sub>s</sub>(t) para v<sub>e</sub>(t) =  $\sqrt{2} \cdot$ sen( $\omega t$ ) e freqüência de 167Hz.

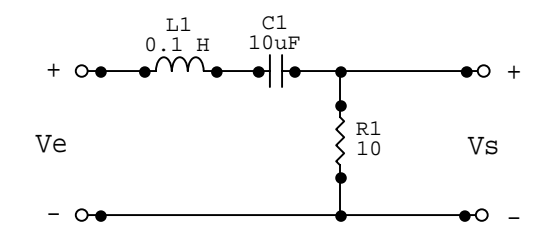

- 7.4.2) Use os componentes do filtro do exercício anterior para implementar um Filtro Passa-Faixa Paralelo e determinar:
	- a) A freqüência de ressonância;
	- b) A freqüência de corte;
	- c) A curva característica;
	- d) A freqüência para um Ganho de Tensão GV=0,1;
	- e) A tensão de saída instantânea v<sub>s</sub>(t) para v<sub>e</sub> (t) =  $\sqrt{2} \cdot$ sen( $\omega t$ ) e freqüência de 167Hz.
	- f) Compare o comportamento dos dois filtros.

*61* 

# **8. Filtro Rejeita-Faixa**

Um Filtro Passivo Rejeita-Faixa é um circuito que atenua, "impede" a passagem de sinais de tensão e corrente com freqüências situadas numa faixa intermediária, "permitindo" a passagem de sinais com freqüências acima ou abaixo dessa faixa. Essa faixa intermediária é delimitada por uma Freqüência de Corte Inferior ( $\omega_{\text{Cl}}$ ) e uma Freqüência de Corte Superior ( $\omega_{\text{CS}}$ ).

### **8.1. Filtro Rejeita-Faixa Ideal:**

Para sinais de freqüências intermediárias, ou seja, acima da Freqüência de Corte Inferior e abaixo da Freqüência de Corte Superior do filtro, o Ganho é nulo, portanto, o módulo do sinal de saída é totalmente atenuado (zero).

Para sinais de freqüências abaixo da Freqüência de Corte Inferior ou acima da Freqüência de Corte Superior, o Ganho do filtro é unitário, ou seja, o módulo do sinal de saída é igual ao de entrada.

Na prática, porém, não é possível obter a Resposta em Freqüência de um Filtro Rejeita-Faixa Ideal, como a apresentada na figura 8.1.

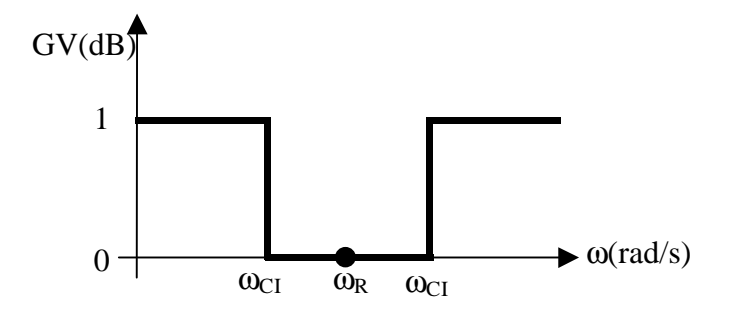

Figura 8.1 – Curva de Resposta em Freqüência para um Filtro Passa Alta Ideal

• Simbologia Usual:

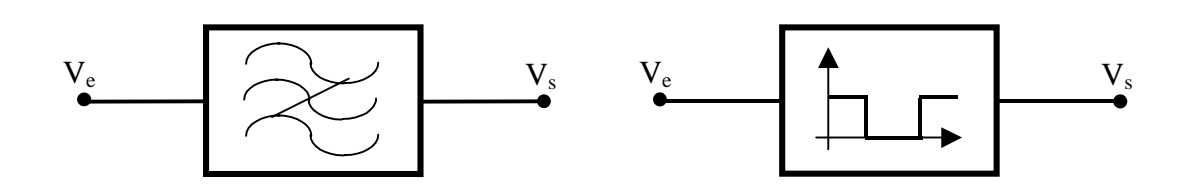

# **8.2. Filtro Rejeita-Faixa Série**

Um circuito RLC como o apresentado na figura 8.2 pode comportar-se como um Filtro Passivo Rejeita-Faixa Real.

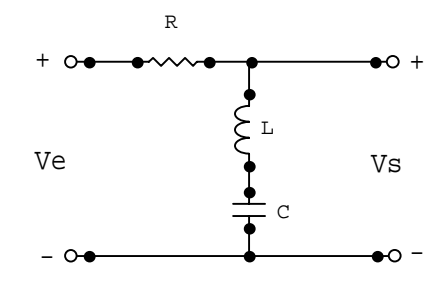

Figura 8.2 – Circuito de um Filtro Rejeita-Faixa Série

Um Filtro Rejeita-Faixa é baseado na **Ressonância** que ocorre entre indutores e capacitores em circuitos CA.

Para Sinais de Freqüências Baixas o indutor do circuito da figura 8.2 apresenta baixa reatância (tende a um curto-circuito), porém, o capacitor apresenta alta reatância e tende a comportar-se como um circuito aberto. Desta forma, a maior parcela da tensão de entrada estará sobre o capacitor e a tensão sobre o resistor será muito baixa, ou seja, a tensão de saída será praticamente igual à tensão de entrada. Podemos dizer que o circuito "permite a passagem" de sinais de baixa freqüência.

Para Sinais de Frequências Altas o capacitor apresenta baixa reatância e tende a comportar-se como um curto-circuito, porém o indutor apresenta alta reatância e tende a comportar-se como um circuito aberto. Desta forma, a maior parcela da tensão de entrada estará sobre o indutor e a tensão sobre o resistor será muito pequena, ou seja, a tensão de saída será praticamente igual à tensão de entrada. Podemos dizer que o circuito "permite a passagem" de sinais de alta freqüência.

Porém, para Sinais de Freqüências Intermediárias, ou seja, sinais cujas freqüências estiverem numa faixa próxima à Freqüência de Ressonância do circuito, o indutor e o capacitor juntos apresentarão baixa reatância e tenderão a comportar-se como um curto-circuito, como estudado no capítulo sobre Ressonância Série. Desta forma, a maior parcela da tensão de entrada estará sobre o resistor e a tensão de saída será praticamente nula, ou seja, o sinal será atenuado. Podemos dizer, então, que o circuito "impede a passagem" (rejeita) sinais dentro de uma determinada faixa de freqüências.

#### **8.2.1. Ganho e Fase:**

Para o circuito da figura 8.2, a tensão de saída em função da tensão de entrada pode ser dada pela expressão:

$$
V_s = \frac{(X_L + X_C) \cdot V_e}{R + (X_L + X_C)}
$$

ou ainda:

$$
\frac{V_s}{V_e} = \frac{\left(j\omega L + \frac{1}{j\omega C}\right)}{R + \left(j\omega L + \frac{1}{j\omega C}\right)}
$$

Fatorando a expressão, obtemos:

$$
\frac{V_s}{V_e} = \frac{1}{1 + \left(\frac{R}{j\omega L + \frac{1}{j\omega C}}\right)} = \frac{1}{1 + \left(\frac{R}{-\omega^2 LC + 1}\right)} = \frac{1}{1 + \left(\frac{j\omega RC}{1 - \omega^2 LC}\right)}
$$

Portanto, a Função de Transferência para um Filtro Rejeita-Faixa Série, na forma fatorada é:

$$
H(\omega) = \frac{1}{1 + j \cdot \left(\frac{\omega RC}{1 - \omega^2 LC}\right)}
$$

Sabemos que a função de transferência é um número complexo e que na forma polar, o Ganho de Tensão é o módulo da função de transferência e a Fase é o ângulo da função de transferência.

Portanto, as expressões para o Ganho de Tensão e a Fase para um Filtro Rejeita-Faixa Série são, respectivamente;

$$
GV = \frac{1}{\sqrt{1 + \left(\frac{\omega RC}{1 - \omega^2 LC}\right)^2}}
$$
 ou 
$$
GV = \frac{1}{\sqrt{1 + \left(\frac{\omega RC}{1 - \omega^2 LC}\right)^2}}
$$

$$
\alpha = \arctg\left(\frac{\omega RC}{1 - \omega^2 LC}\right)
$$

#### **8.2.2. Freqüência de Corte**

Sabemos que o Ganho de Tensão na Freqüência de Corte é:

$$
GV|_{\omega_C} = \frac{1}{\sqrt{2}} = 0,707
$$

Então, para um Filtro Rejeita-Faixa RLC Série;

$$
\frac{1}{\sqrt{2}} = \frac{1}{\sqrt{1 + \left(\frac{\omega RC}{1 - \omega^2 LC}\right)^2}}
$$

Elevando ao quadrado ambos os lados e operando esta equação, encontramos;

$$
1 + \left(\frac{\omega RC}{1 - \omega^{2}LC}\right)^{2} = 2
$$

$$
\frac{\omega RC}{1 - \omega^{2}LC} = \pm\sqrt{1}
$$

$$
\pm \omega RC = 1 - \omega^{2}LC
$$

$$
\omega^{2}LC \pm \omega RC - 1 = 0
$$

Esta igualdade nos fornece duas equações do segundo grau:

$$
\frac{\omega^2 LC + \omega RC - 1 = 0}{\omega^2 LC - \omega RC - 1 = 0}
$$

Como a expressão do Ganho é de segunda ordem, obtivemos duas equações de segundo grau, cada uma como duas soluções que corresponderão à Freqüência de Corte Inferior e à Freqüência de Corte Inferior do Filtro Rejeita-Faixa RLC Série.

$$
\omega_{\text{CI}} = \frac{-\text{RC} \pm \sqrt{(\text{RC})^2 + 4\text{LC}}}{2\text{LC}}
$$

$$
\omega_{\rm CS} = \frac{+RC \pm \sqrt{(RC)^2 + 4LC}}{2LC}
$$

#### **8.2.3. Freqüência Central**

A chamada Freqüência Central de um Filtro Rejeita-Faixa ocorre justamente na Freqüência de Ressonância.

Como sabemos, para haver Ressonância Série é necessário que as Reatâncias Capacitiva e Indutiva do circuito se anulem e se comportem como um curto-circuito, ou seja:

$$
|X_L| = |X_C|
$$

Nesta situação o Ganho será nulo, pois, como podemos perceber do circuito da figura 8.2 a reatância total da saída será zero e o seu comportamento tenderá a um curto-circuito e a tensão de saída será nula e toda a tensão de entrada estará sobre o resistor.

Assim, para que a expressão do Ganho seja igual a zero é necessário que o termo do denominador seja igual a um valor infinito, então:

 $GV = 0$ 

$$
\frac{1}{\sqrt{1 + \left(\frac{\omega_{R}RC}{1 - \omega_{R}^{2}LC}\right)^{2}}} = 0
$$

$$
\frac{1}{\infty} = 0
$$

Para que se verifique esta igualdade, o denominador deve ser infinito. Para tanto, o denominador do termo dentro da raiz quadrada deve ser igual a zero, pois uma divisão por zero é um número infinito. Assim:

$$
1 - \omega_R^2 LC = 0
$$

$$
\omega_R^2 LC = 1
$$

$$
\omega_R = \sqrt{\frac{1}{LC}}
$$

Como esperado, obtivemos para a Freqüência Central de um Filtro Rejeita-Faixa Série a mesma expressão já conhecida para o cálculo da Freqüência de Ressonância.

#### **8.2.4. Curvas Características:**

A partir das expressões do Ganho e da Fase, podemos traçar as curvas de resposta em freqüência para o Ganho e a Fase de um Filtro Rejeita-Faixa RLC Série, como indicam as figuras 8.3.a e 8.3b.

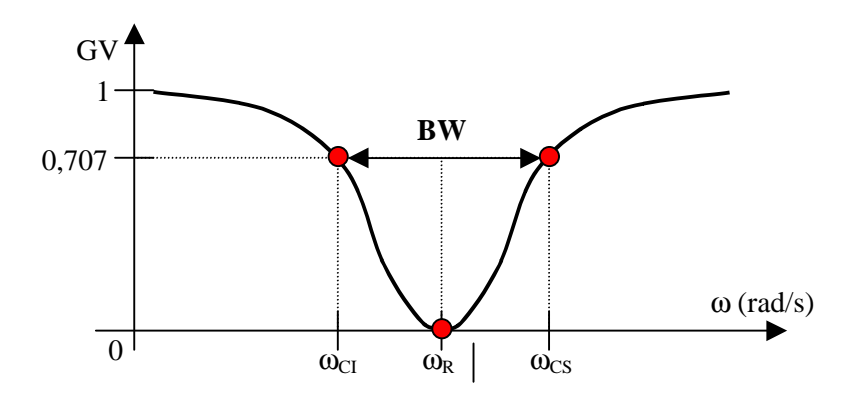

Figura 8.3a – Curva de Resposta em Freqüência do Filtro Rejeita-Faixa RLC Série – Ganho de Tensão

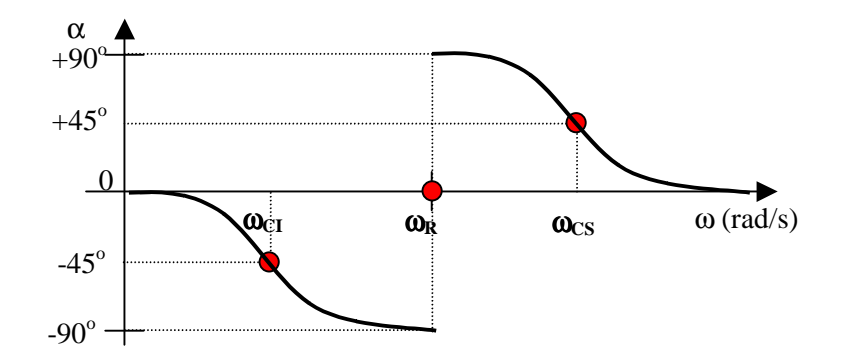

Figura 8.3b – Curva de Resposta em Freqüência do Filtro Rejeita-Faixa RLC Série – Fase

Ganho:

$$
\omega \rightarrow 0 \Longrightarrow \begin{cases} X_C \rightarrow \infty \Longrightarrow V_s = V_e \Longrightarrow GV \rightarrow 1 \\ \alpha = \arctg\left(\frac{0}{1}\right) = \arctg(0) = 0^\circ \end{cases}
$$

$$
\omega \to \infty \implies \begin{cases} X_L \to 0 \implies V_s = V_e \implies GV \to 1 \\ \alpha = \arctg\left(\frac{\infty}{\infty^2}\right) = \arctg\left(\frac{1}{\infty}\right) = \arctg(0) = 0^\circ \end{cases}
$$

$$
\omega \to \omega_R \Rightarrow \begin{cases} V_S \to 0 \Rightarrow GV = 0 \\ \alpha = \arctg\left(\frac{\omega_R RC}{\pm 0}\right) = \pm 90^\circ \end{cases}
$$

A resposta em freqüência para o Ganho em dB é apresentada na figura 8.4. Na figura 8.5 podemos verificar o Diagrama de Bode para representar o Ganho em dB de um Filtro Rejeita-Faixa Série.

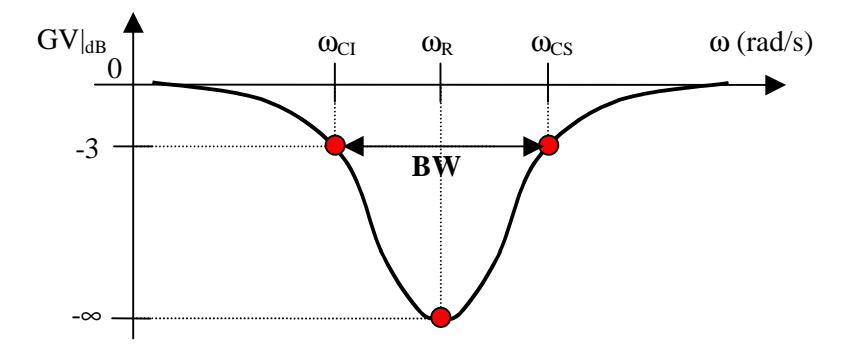

Figura 8.4 – Curva de Resposta em Freqüência do Filtro Rejeita-Faixa RLC Série

Ganho de Tensão em dB (escala logarítmica)

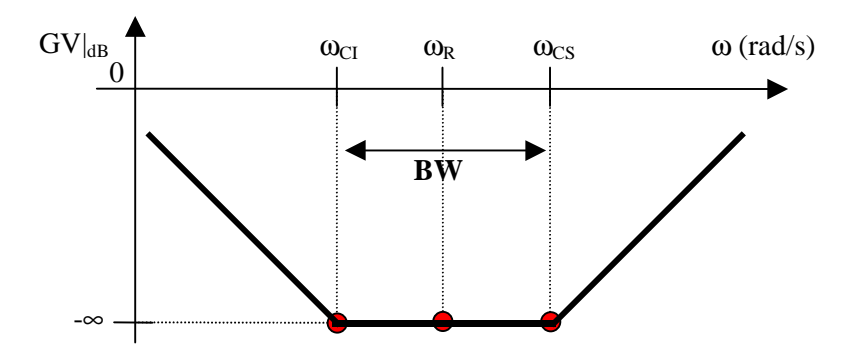

Figura 8.5 – Diagrama de Bode - Curva de Resposta em Freqüência do Filtro Rejeita-Faixa RLC Série

Ganho de Tensão em dB (escala logarítmica)

# **8.3. Filtro Rejeita-Faixa Paralelo**

Um circuito RLC como o apresentado na figura 8.6 pode comportar-se como um Filtro Passivo Rejeita-Faixa Real.

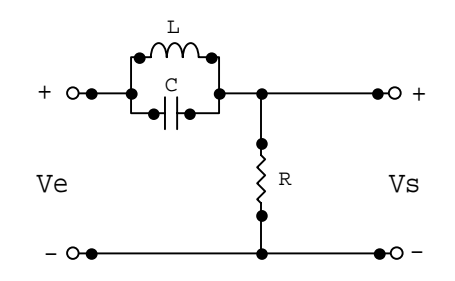

Figura 8.6 – Circuito de um Filtro Rejeita-Faixa RLC Paralelo

Para Sinais de Freqüências Baixas, o capacitor do circuito da figura 8.6 apresenta reatância capacitiva elevada e seu comportamento tende a um circuito aberto, porém, o indutor apresenta baixa reatância indutiva e tende a comportar-se como um curto-circuito. Desta forma, a maior parcela da tensão de entrada estará sobre o resistor de saída. Podemos dizer que o circuito "permite a passagem" de sinais de baixas freqüências.

Para Sinais de Frequências Altas, o indutor apresenta reatância indutiva elevada e tende a comportar-se como um circuito aberto, porém, o capacitor apresenta baixa reatância capacitiva e tende a comportar-se como um curto-circuito. Desta forma, a maior parcela da tensão de entrada estará sobre o resistor de saída. Podemos dizer que o circuito "permite a passagem" de sinais de alta freqüência.

Porém, para Sinais de Freqüências Intermediárias, ou seja, para sinais cuja freqüência estiver numa faixa próxima à Freqüência de Ressonância do circuito, o indutor e o capacitor juntos apresentarão alta reatância e ambos tenderão a comportarem-se como um circuito aberto, como estudado no capítulo sobre Ressonância Paralela. Desta forma, a maior parcela da tensão de entrada estará sobre o circuito LC ressonante e a tensão sobre o resistor de saída será praticamente nula, ou seja, o sinal será atenuado. Podemos dizer, então, que o circuito "impede a passagem" de sinais (rejeita sinais) de uma determinada faixa de freqüências.

#### **8.3.1. Ganho e Fase**

Para o circuito da figura 8.6, a tensão de saída em função da tensão de entrada pode ser dada pela expressão:

$$
\frac{V_s}{V_e} = \frac{R}{R + \left(\frac{X_L \cdot X_C}{X_L + X_C}\right)} = \frac{\frac{R}{R}}{\frac{R}{R} + \left(\frac{X_L \cdot X_C}{X_L + X_C}\right)} = \frac{1}{1 + \frac{X_L \cdot X_C}{R \cdot (X_L + X_C)}} =
$$

$$
\frac{1}{1 + \left(\frac{j\omega L \cdot \frac{1}{j\omega C}}{R \cdot \left(j\omega L + \frac{1}{j\omega C}\right)}\right)} = \frac{1}{1 + \frac{L}{C}} = \frac{1}{1 + \left(\frac{L}{C}\right) \cdot j\omega C} = \frac{1}{1 + j \cdot \left(\frac{\omega L}{R - \omega^2 R L C}\right)}
$$

A Função de Transferência de um Filtro Rejeita-Faixa Paralelo, na forma fatorada é:

$$
H(\omega) = \frac{1}{1 + j \cdot \left(\frac{\omega L}{R - \omega^2 R L C}\right)}
$$

As expressões para o Ganho de Tensão e a Fase são, respectivamente;

$$
GV = \frac{1}{\sqrt{1 + \left(\frac{\omega L}{R - \omega^2 R LC}\right)^2}}
$$

$$
\alpha = \arctg\left(\frac{R - \omega^2 RLC}{\omega L}\right)
$$

#### **8.3.2. Freqüência de Corte**

Sabemos que o Ganho de Tensão na Freqüência de Corte é:

$$
GV|_{\omega_C} = 0.707 = \frac{1}{\sqrt{2}}
$$

Então para um Filtro Rejeita-Faixa Paralelo:

$$
\frac{1}{\sqrt{2}} = \frac{1}{\sqrt{1 + \left(\frac{\omega L}{R - \omega^2 R LC}\right)^2}}
$$

Elevando ao quadrado e operando esta equação, temos;

$$
1 + \left(\frac{\omega L}{R - \omega^2 R L C}\right)^2 = 2
$$

$$
\frac{\omega L}{R - \omega^2 R L C} = \pm 1
$$

$$
\pm \omega L = R - \omega^2 R L C
$$

$$
\omega^2 R L C \pm \omega L - R = 0
$$

Dividindo toda a expressão por R, obtemos;

$$
\omega^2 LC \pm \omega \frac{L}{R} - 1 = 0
$$

Como a expressão do Ganho é de segunda ordem, obtemos duas equações do segundo grau, cada uma com duas soluções que correspondem à Freqüência de Corte Inferior e à Freqüência de Corte Superior do Filtro Rejeita-Faixa Paralelo:

$$
\omega_{CI} = \frac{-\frac{L}{R} \pm \sqrt{\left(\frac{L}{R}\right)^2 + 4LC}}{2LC}
$$

$$
\omega_{\text{CS}} = \frac{+\frac{\text{L}}{\text{R}} \pm \sqrt{\left(\frac{\text{L}}{\text{R}}\right)^2 + 4\text{LC}}}{2\text{LC}}
$$

#### *Observação:*

Podemos verificar que as expressões das freqüências de corte superior e inferior de um Filtro Rejeita-Faixa RLC Paralelo são iguais às de um Filtro Passa-Faixa RLC Série. Porque?

#### **8.3.3. Freqüência Central**

A chamada Freqüência Central de um Filtro Rejeita-Faixa ocorre exatamente na Freqüência de Ressonância.

Como sabemos, para haver Ressonância Paralela é necessário que as reatâncias equivalentes do circuito ressonante paralelo sejam infinitas para se comportarem como um curto-circuito:
$$
\frac{X_L \cdot X_C}{X_L + X_C} = \infty
$$

Ou seja, é necessário que as reatâncias capacitivas e indutivas do circuito se anulem, então:

 $|X_L| = |X_C|$ 

Nesta situação, o Ganho do circuito da figura 8.6 é nulo, então:

$$
GV\left.\right|_{\omega_R}=0
$$

$$
\frac{1}{\sqrt{1 + \left(\frac{\omega_{R}L}{R - \omega_{R}^{2}RLC}\right)^{2}}} = 0
$$

$$
\frac{1}{\infty} = 0
$$

$$
R - \omega_{R}^{2}RLC = 0
$$

$$
\omega_{R}^{2}LC = 1
$$

$$
\omega_{\rm R} = \sqrt{\frac{1}{\rm LC}}
$$

Esta é a mesma equação já conhecida para a Freqüência de Ressonância de um circuito RLC.

#### **8.3.4. Curvas Características**

Com a expressão do Ganho e da Fase podemos traçar as curvas de Resposta em Freqüência para o Ganho em dB e para a Fase de um Filtro Rejeita-Faixa Paralelo. As curvas resultantes são semelhantes às curvas de um Filtro Rejeita-Faixa Série, como as apresentadas nas figuras 8.3a, 8.3b, 8.4 e 8.5.

### **8.4. Exercícios:**

8.4.1) Seja o filtro rejeita-faixa abaixo, determine [6]:

- a) Freqüência de ressonância;
- b) Freqüência de corte;
- c) Curvas características;
- d) Freqüência para um ganho de tensão GV=0,5;
- e) Tensão de saída instantânea v<sub>s</sub>(t) para  $v_s(t) = \sqrt{2} \cdot \text{sen}(\omega \cdot t)$  e freqüência de 167Hz.

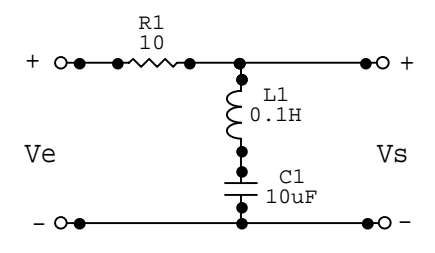

8.4.2) Use os componentes do filtro do exercício anterior para projetar um filtro rejeita-faixa paralelo e determinar:

- f) Freqüência de ressonância;
- g) Freqüência de corte;
- h) Curvas características;
- i) Frequência para um ganho de tensão GV=0.5;
- j) Tensão de saída instantânea v<sub>s</sub>(t) para  $v_s(t) = \sqrt{2} \cdot \text{sen}(\omega \cdot t)$  e freqüência de 167Hz.
- k) Compare o comportamento dos dois filtros.

# **9. Fator de Qualidade**

O **Fator de Qualidade "fq",** também chamado de **Fator de Mérito**, expressa a relação entre a energia armazenada e a energia dissipada a cada ciclo do sinal aplicado a um circuito. Assim:

$$
fq = \frac{E_A}{E_D}
$$

onde:

fq- Fator de Qualidade

 $E_A$  – Energia armazenada por ciclo

 $E_D$  – Energia dissipada por ciclo

Sabemos que energia é o produto da potência pelo tempo. O tempo corresponde a um ciclo (um período), então;

$$
fq = \frac{E_A}{E_D} = \frac{P_A \cdot t}{P_D \cdot t} = \frac{P_A}{P_D}
$$

$$
fq = \frac{P_A}{P_D}
$$

onde:

fq- Fator de Qualidade

 $P_A$  – Potência armazenada por ciclo

 $P_D$  – Potência dissipada por ciclo

Nos circuitos RLC, a energia é dissipada nos resistores e armazenada nos indutores e nos capacitores. Portanto, a potência dissipada corresponde à **Potência Ativa** nos resistores e a potência armazenada corresponde à **Potência Reativa** nos indutores e capacitores. Assim:

$$
fq = \frac{Q}{P}
$$

onde:

- fq Fator de Qualidade
- Q Potência Reativa em Var
- P Potência Ativa em W

#### **9.1. Exemplos:**

1) Consideremos um circuito RL série. Encontremos a expressão para o Fator de Qualidade fq do circuito:

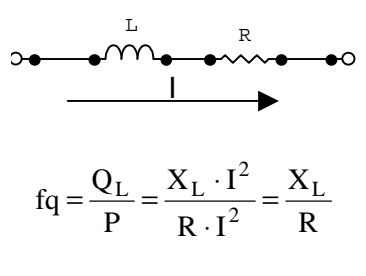

$$
fq_{Lsérie} = \frac{\omega L}{R}
$$

2) Consideremos um circuito RLC série. Encontremos a expressão para o fator de qualidade fq do circuito:

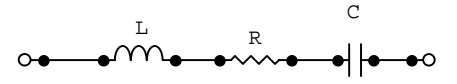

!" Se a freqüência do sinal aplicado for maior que a freqüência de ressonância, o circuito apresentará teor indutivo e o Fator de Qualidade será dado pela expressão do circuito RL série:

$$
fq_{Lsérie} = \frac{\omega L}{R}
$$

Se a freqüência do sinal aplicado for menor que a freqüência de ressonância, o circuito apresentará teor capacitivo e o Fator de Qualidade será dado pela expressão do circuito RC série;

$$
fq_{\text{Csérie}} = \frac{1}{\omega RC}
$$

!" Se a freqüência do sinal aplicado for exatamente a freqüência de ressonância do circuito, o teor do circuito é resistivo, ou seja, não predomina nem o teor indutivo nem o capacitivo. Assim, o Fator de Qualidade pode ser determinado tanto pela expressão do circuito RL série como pela expressão do circuito RC série. Como;

$$
\omega\!=\!\omega_R=\!\sqrt{\frac{1}{LC}}
$$

temos:

$$
f_{\text{qLsérie}} = \frac{\omega_{\text{R}} L}{R} = \frac{\sqrt{\frac{1}{LC}} \cdot L}{R} = \frac{\sqrt{\frac{L^2}{LC}}}{R} = \frac{\sqrt{\frac{L}{C}}}{R}
$$

$$
f_{\text{qRLCsérie}} = \frac{1}{R} \cdot \sqrt{\frac{L}{C}}
$$

ou ainda:

$$
f_{\text{qC} \text{série}} = \frac{1}{\omega_{\text{R}} \text{RC}} = \frac{1}{\sqrt{\frac{1}{LC}} \cdot \text{RC}} = \frac{1}{\sqrt{\frac{C^2}{LC}} \cdot \text{R}} = \frac{1}{\sqrt{\frac{C}{L}} \cdot \text{R}} = \frac{\sqrt{\frac{L}{C}}}{R}
$$

$$
fq_{RLCs\acute{e}rie} = \frac{1}{R} \cdot \sqrt{\frac{L}{C}}
$$

### **9.2. Exercícios:**

- 9.2.1) Determine as equações para o Fator de Qualidade fq e preencha o quadro resumo abaixo, para os seguintes circuitos:
	- a) RC série;
	- b) RL paralelo;
	- c) RC paralelo;
	- d) RLC paralelo.

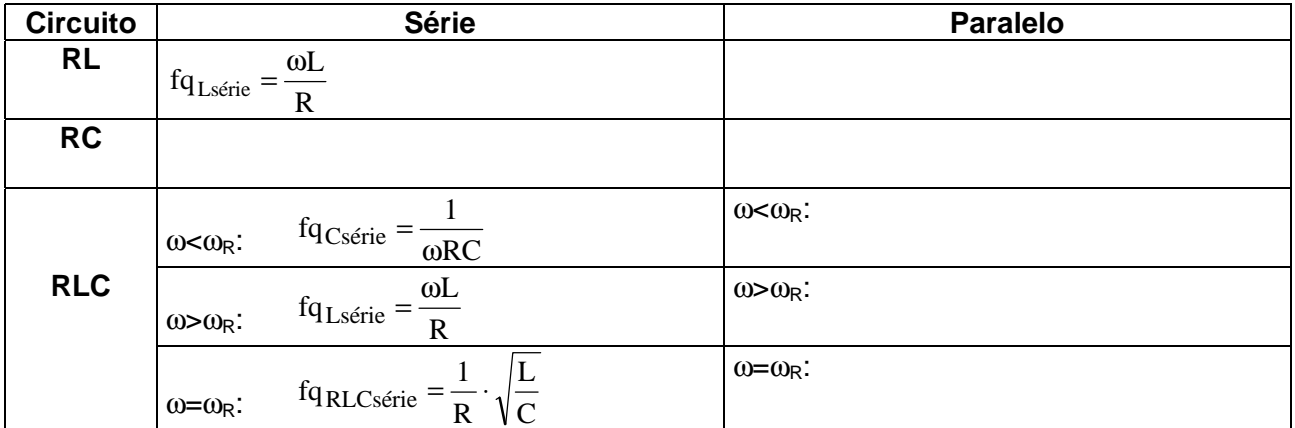

## **10. Largura de Faixa e Seletividade**

A Largura de Faixa ou Banda Passante BW (do inglês *Band Width*) de um filtro é definida como o tamanho da faixa de freqüência onde o filtro atua, como indica a figura 10.1 e pode ser determinada por:

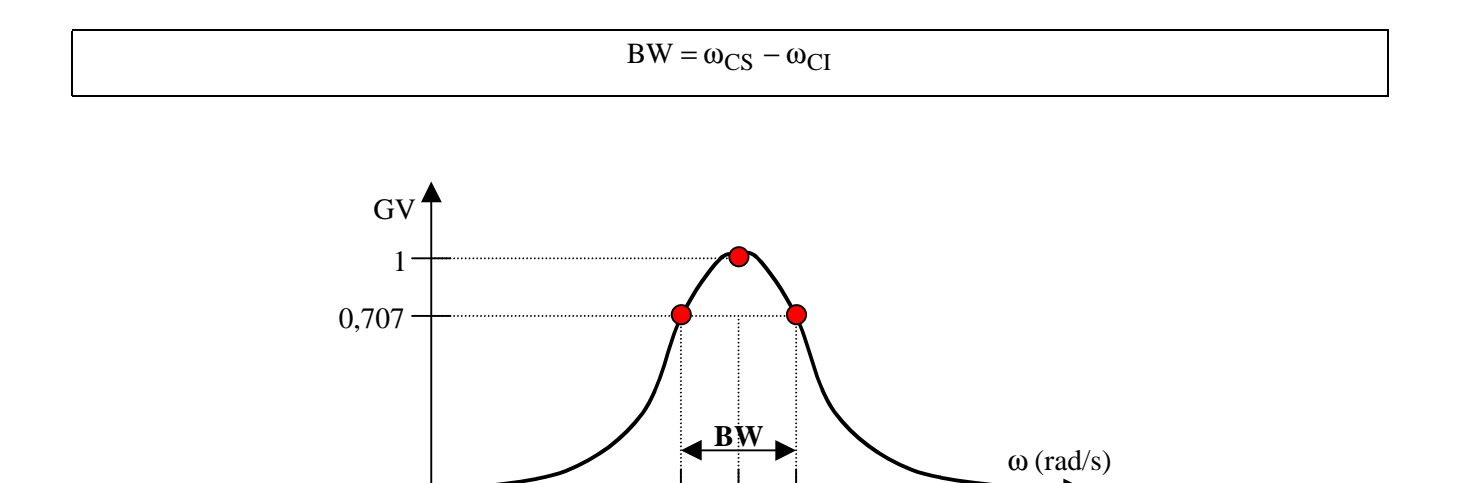

Figura 10.1 – Largura de Faixa de um Filtro Passa-Faixa

 $\omega_{\rm p}$ 

 $0^{\dagger}$   $0^{\dagger}$   $0^{\d$ 

Também podemos definir Largura de Faixa como a relação entre a Freqüência de Ressonância e o Fator de Qualidade de um filtro:

$$
BW = \frac{\omega_R}{fq}
$$

Podemos perceber que o Fator de Qualidade de um filtro é inversamente proporcional à Largura de Faixa, ou seja, quanto maior o Fator de Qualidade menor a Largura de Faixa e vice-versa.

Assim, podemos utilizar o Fator de Qualidade como um indicador da **Seletividade** de um filtro, ou seja, um alto Fator de Qualidade (faixa de largura estreita) indica um filtro de alta seletividade de freqüência, como indica a figura 10.2.

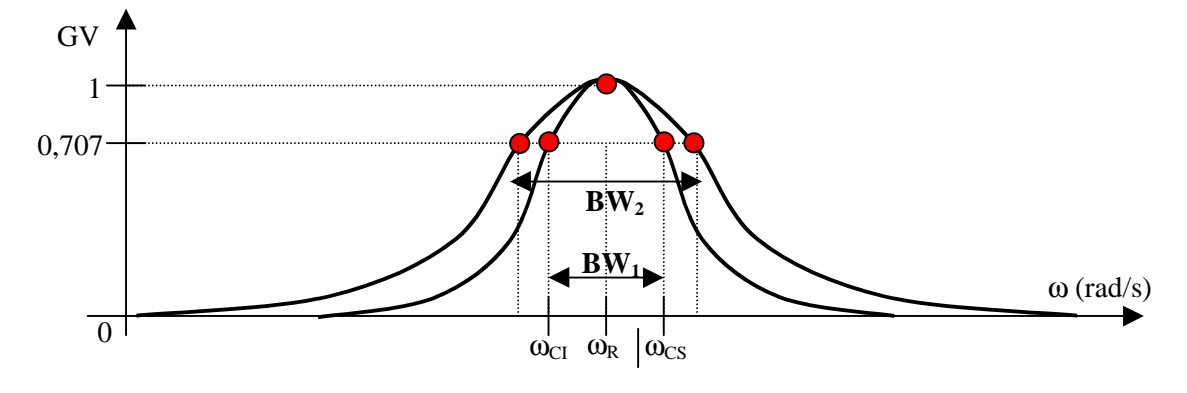

Figura 10.2 – Seletividade de um Filtro

#### **10.1. Exercícios**

10.1.1) Dado o circuito abaixo, determine:

- a) a Freqüência de Ressonância (em Hz e em rad/s)
- b) o Fator de Qualidade;
- c) a Largura de Faixa;
- d) a Freqüência de Corte.

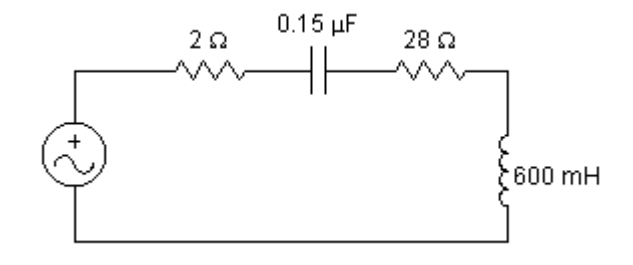

- 10.1.2) Dado o circuito abaixo, determine:
	- a) a Freqüência de Ressonância (em Hz e em rad/s)
	- b) o Fator de Qualidade;
	- c) o valor máximo da tensão sobre o indutor e sobre o capacitor;
	- d) a Largura de Faixa;
	- e) a Freqüência de Corte
	- f) o valor da resistência a ser conectada com o circuito, para dobrar a Faixa de Largura.

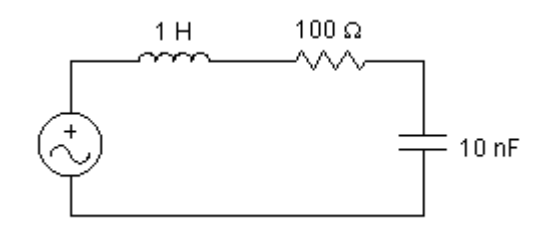

## **Apêndice A - Diagramas de Bode**

Uma forma simples e prática de representarmos a curva de resposta em freqüência de um filtro é através do Diagrama de Bode [1].

Este diagrama representa o módulo do ganho de tensão em dB em função da freqüência, fazendo-se uma aproximação por trechos de retas, chamadas Assíntotas.

As figuras A.1 e A.2 mostram o Diagrama de Bode para o Ganho de um Filtro Passa-Baixa.

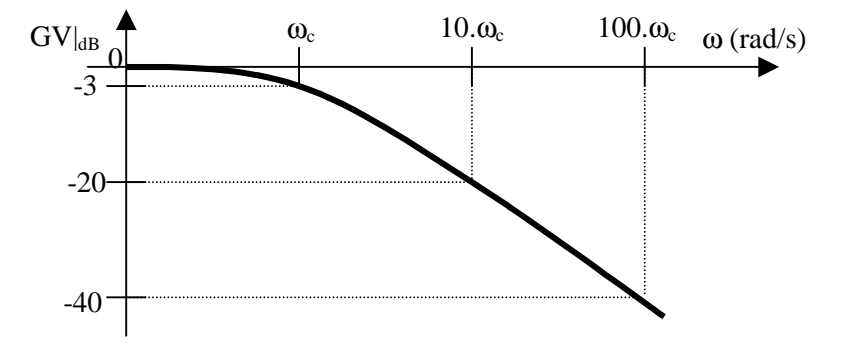

Figura A.1 - Ganho de Tensão em dB (escala logarítmica)

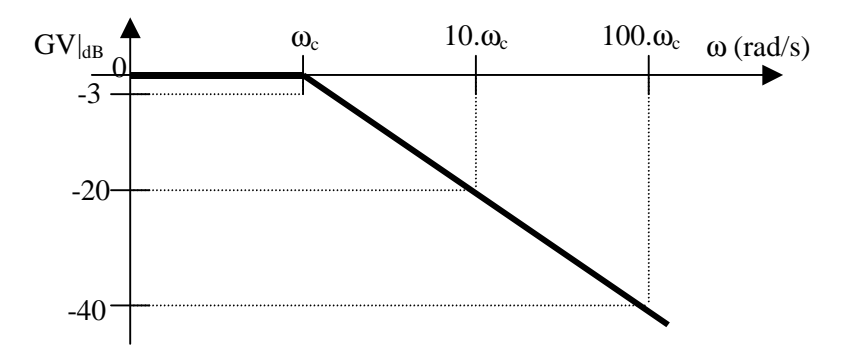

Figura A.2. - Ganho de Tensão em dB (escala logarítmica)

Diagrama de Bode - aproximação por assíntotas

- A escala do Ganho de Tensão é linear, enquanto que a escala da freqüência é logarítmica (usa-se papel monolog)
- Na Frequência de Corte, o Ganho de Tensão é -3dB em relação ao patamar;
- !" Acima da Freqüência de Corte, o Ganho diminui à taxa de 20dB por década (atenuação);
- Usando a aproximação por retas Assíntotas (Diagrama de Bode), o maior erro cometido é de 3dB na Freqüência de Corte.

# **Apêndice B – Séries de Fourier**

De acordo com esta série matemática, qualquer forma de onda periódica de período T pode ser expressa como uma soma de senos e cosenos, desde que que siga algumas condições [7].

A expressão completa da série de Fourier é:

$$
f(t) = \frac{1}{2}a_0 + a_1 \cos wt + a_2 \cos 2wt + a_3 \cos 3wt + ...
$$
  
+  $b_1$ sen wt +  $b_2$ sen 2wt +  $b_3$ sen 3wt + ...

Sendo que os coeficientes na e  $b_n$  são obtidos através das expressões abaixo:

$$
a_n = \frac{2}{T} \int_0^T f(t) \cos \frac{2\pi nt}{T} dt \qquad e \qquad b_n = \frac{2}{T} \int_0^T f(t) \sin \frac{2\pi nt}{T} dt
$$

A constante  $(1/2)a_0$  refere-se ao valor médio da forma de onda e pode ser obtido por também por inspeção.

A série, com os coeficientes obtidos do cálculo das integrais acima converge uniformemente para a função em todos os pontos de continuidade, e para o valor médio nos pontos de descontinuidade.

#### Exemplo: Onda tipo "dente de serra"

Seja a seguinte forma de onda original:

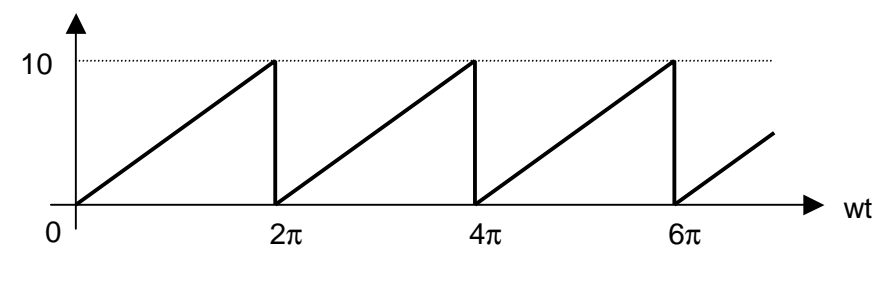

Figura B.1. – Onda Triangular

Utilizando as equações acima, encontramos a série de Fourier:

$$
f(t) = 5 - \frac{10}{\pi} \text{sen wt} - \frac{10}{2\pi} \text{sen 2wt} - \frac{10}{3\pi} \text{sen 3wt} + \dots
$$

A série acima não contém nenhum termo coseno, pois todos os  $a_n$  são iguais a zero (menos  $a_0$ ).

O resultado acima pode ser mostrado através do *espectro de raias*, em que são mostradas cada uma das amplitudes harmônicas em função das freqüências nW (neste caso diretamente  $1/2a<sub>0</sub>$  e  $|b_n|$ .

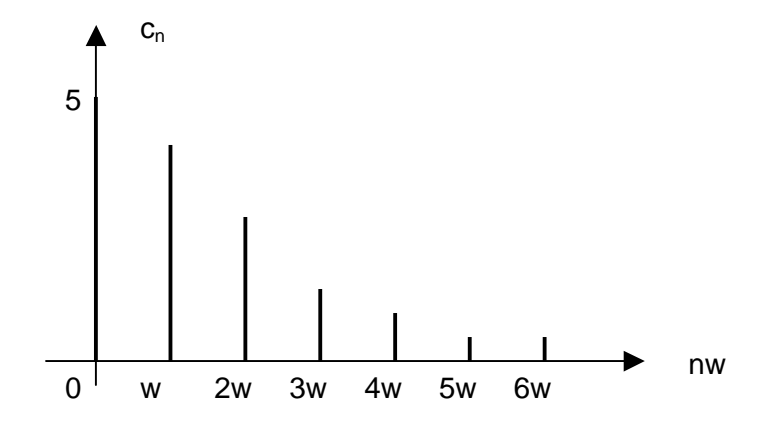

Figura B.2. – Espectro de raias da onda triangular

Pode-se aplicar os conceitos acima, através do teorema da superposição, para substituir uma fonte de onda complexa num circuito por uma soma de fontes senoidais (e uma contínua). Assim, considera-se cada termo da série de Fourier como representando a tensão numa fonte única, calcula-se a resposta para cada fonte individualmente (anulando as demais) e somam-se as respostas individuais para obter-se a resposta total.

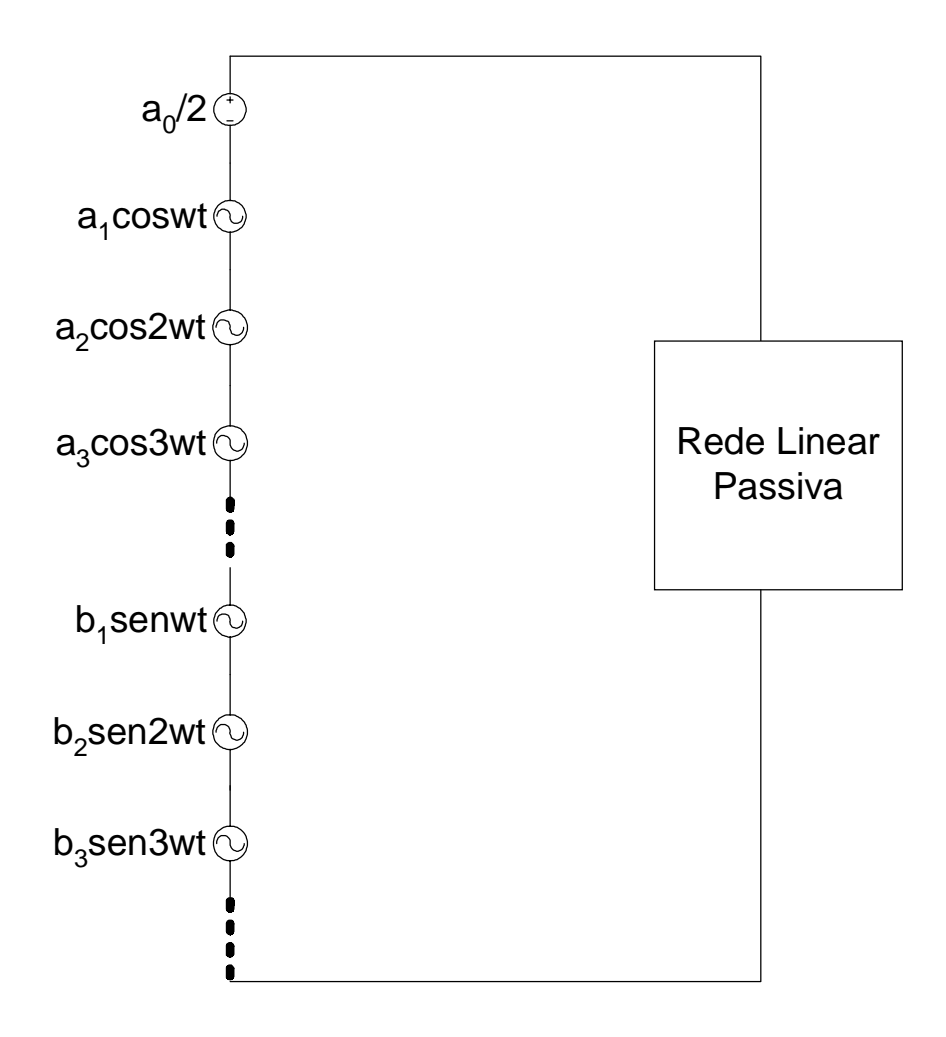

Figura B.3. – Associação de fontes senoidas como representação de gerador de onda complexa

*84* 

# **Referências Bibliográficas**

[1] ALBUQUERQUE, R. O.; *"Circuitos em Corrente Alternada – Série Estude e Use"* Editora Érica, São Paulo, 1997.

[2] CAETANO, S.; *"Notas de Aula",* ETFSC – Uned/SJ, 1995.

[3] BRADSHAW, A. B.; *"Filtros: Teoria e Prática",* Revista Elektor Eletrônica número 16, novembro 1987, pp. 14-20.

[4] OGATA, K.; *"Engenharia de Controle Moderno",* Editora Prentice Hall do Brasil Ltda., Rio de Janeiro, 1985.

[5] BOYLESTAD, R. e NASHELSKY, L.; *"Dispositivos Eletrônicos e Teoria de Circuitos",* Editora Prentice Hall do Brasil Ltda, Rio de Janeiro, 1984.

[6] COUTINHO, D. F.; *"Notas de Aula",* ETFSC – Núcleo de Eletrônica, 1998.

[7] EDMINISTER, J.A.;"*Circuitos Elétricos*", Editora McGraw-Hill, São Paulo, 1985.